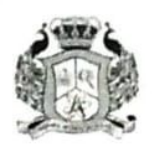

#### AAA COLLEGE OF ENGINEERING AND TECHNOLOGY

(Approved by AICTE, New Delhi & Affiliated to Anna University, Chennai) Kamarajar Educational Road, Amathur, Sivakasi-626005

#### 2.1 Student Enrolment and Profile

#### 2.1.1 Enrolment Number

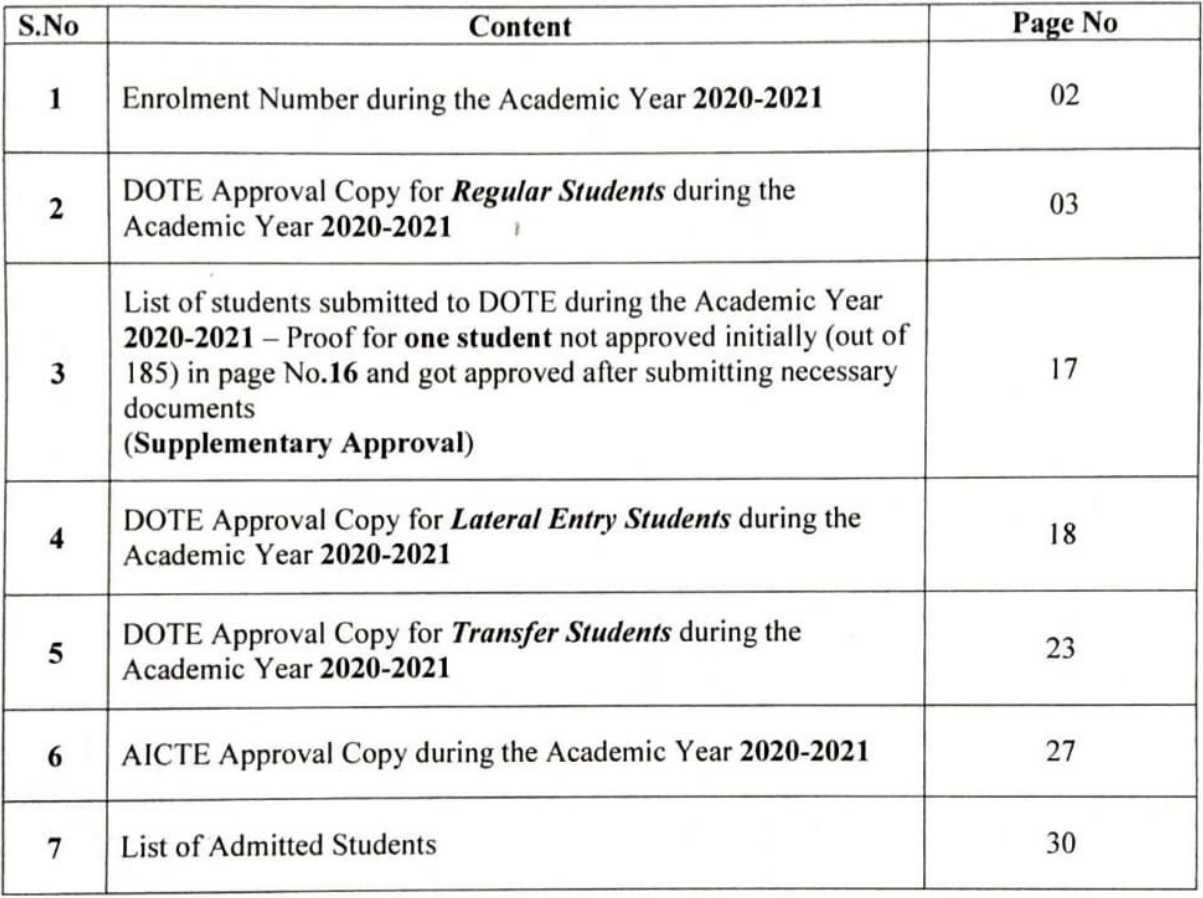

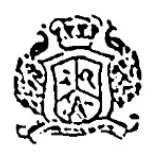

AAA COLLEGE OF ENGINEERING AND TECHNOLOGY (Approved by AICTE, New Delhi & Affiliated to Anna University, Chennai) Kamarajar Educational Road, Amathur, Sivakasi-626005

#### 2.1 Student Enrolment and Profile

#### 2.1.1 Enrolment Number

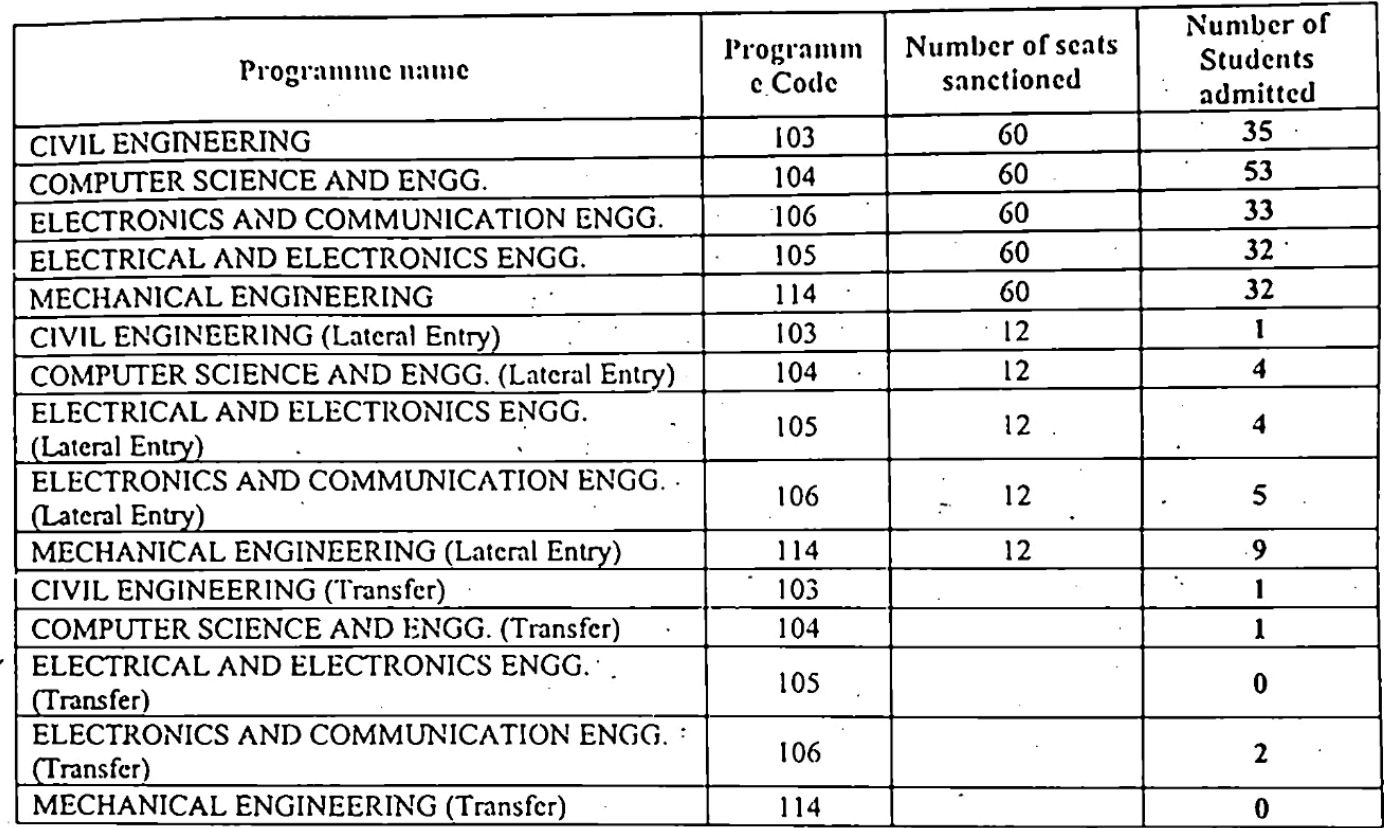

#### Number of students admitted during the year

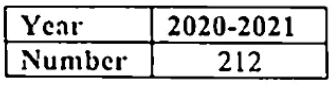

### 2.1.1.1. Number of sanctioned seats during the year

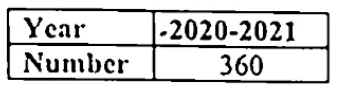

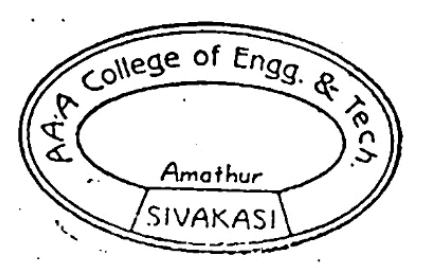

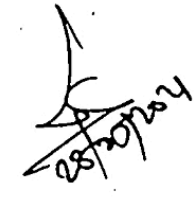

**GG. & TECHNOLOGY** AAA COLLEGE

### **Scanned By Scanner Go**

 $\overline{2}$ 

## REGULER 2020-21 APPROVAL

O.N Submitted to DTE:

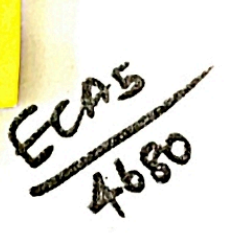

4866 ECAS/2020 JAN 2023 FILE NO.

8900

Sub: Technical Education - Engineering Colleges - 2020-21 - Admission to First Year B.E./ B.Tech / B.Arch Degree Courses - Verification of Original Certificates- Admission Approval Accorded -reg.

Ref: (1) This Office Letter No. 9282/J2/2020 ,Dated: 21.12.2020 (2) Letter No. **AAA/DOTE/2020-2021/1731** ,Dated: 18.03.2021 from the Principal, 4680-AAA COLLEGE OF ENGINEERING AND TECHNOLOGY, KAMARAJAR EDUCATIONAL ROAD, AMATHUR VILLAGE, SIVAKASI, VIRUDHUNAGAR DISTRICT 626005.

In the letter 2nd cited, the Principal, 4680-AAA COLLEGE OF ENGINEERING AND TECHNOLOGY, KAMARAJAR EDUCATIONAL ROAD, AMATHUR VILLAGE, SIVAKASI, VIRUDHUNAGAR DISTRICT 626005 has sent the list of students admitted in First Year B.E/B.Tech/B.Arch Degree Courses during the academic year 2020 - 2021. Admission of students have been verified with their original Certificates / allotment orders submitted by the Principal and the approval for admission is accorded as indicated below.

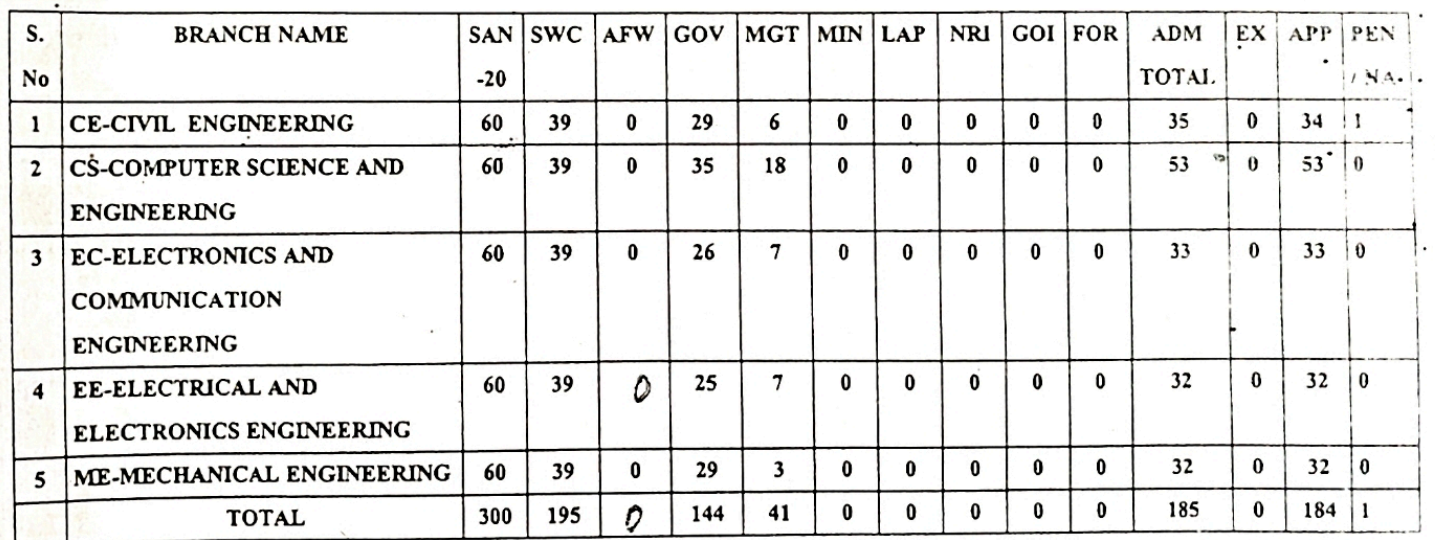

SAN: Sanctioned Intake, AFW: AICTE Fee Waiver, SWC: Surrender for Single Window Counselling, GOV: Government, MGT: Management, MIN: Minority, LAP: Lapsed, NRI: Non Resident Indian, GOI: Government of India, FOR: Foreign Nationals, ADM total: Admitted, EX: Excess, APP: Approved, PEN /NA: Pending / Not Approved.

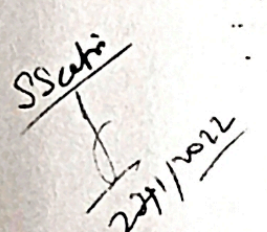

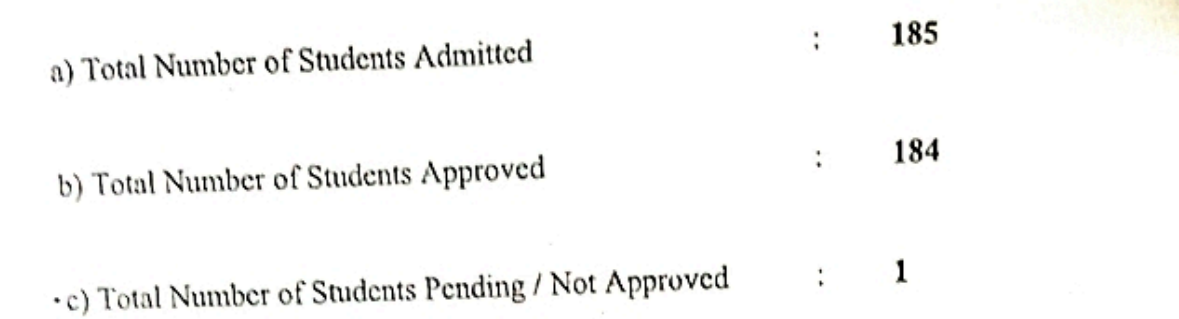

It is also submitted that the following conditions may be included in the admission approval order.

- The Institutions has obtained AICTE's approval for the year 2020-2021.  $i)$
- Grant of affiliation for all the courses by Anna University, Chennai-25, for the year 2020-21. ii)
- The Sanctioned intake is verified with Seat Matrix and found correct. iii)
- Verification of student names with DOTE TNEA web portal downloaded and found correct.  $iv)$
- The Principal has given undertaking that the Tution fees is not collected from First Generation  $V)$ Tuition fees waiver students and AICTE fee waivers students.
- Branch transfer will not be accorded under any circumstance. vi)

DTE's order is requested to accord admission approval to students admitted into First Year B.E / B.Tech / B.Arch Degree Courses for the year 2020-21 in 4680-AAA COLLEGE OF ENGINEERING AND TECHNOLOGY, KAMARAJAR EDUCATIONAL ROAD, AMATHUR VILLAGE, SIVAKASI, VIRUDHUNAGAR DISTRICT 626005 as mentioned above. Subject to order, the approval list is enclosed.

For DTE's Order please

**DTE** 

Page 2/2

## DIRECTORATE OF TECHNICAL EDUCATION :: CHENNAI 600 025<br>SION TO FIRST YEAR B.E / B.TECH / B.ARCH DEGREE COURSES 20 ADMISSION TO FIRST YEAR B.E / B.TECH / B.ARCH DEGREE COURSES 2020-2021<br>ANNEXURE TO LETTER NO. 4866F

# ANNEXURE TO LETTER NO: 4866/ECA5/2020

15

 $\epsilon$ 

#### **DATED**  $.04.2021$

## LIST OF CANDIDATES APPROVED<br>ROAD, AMATHUR VILLAGE, SIVAKASI, VIRUDHUNAGAR DISTRICT 626005 ROAD, AMATHUR VILLAGE, SIVAKASI, VIRUDHUNAGAR DISTRICT 626005

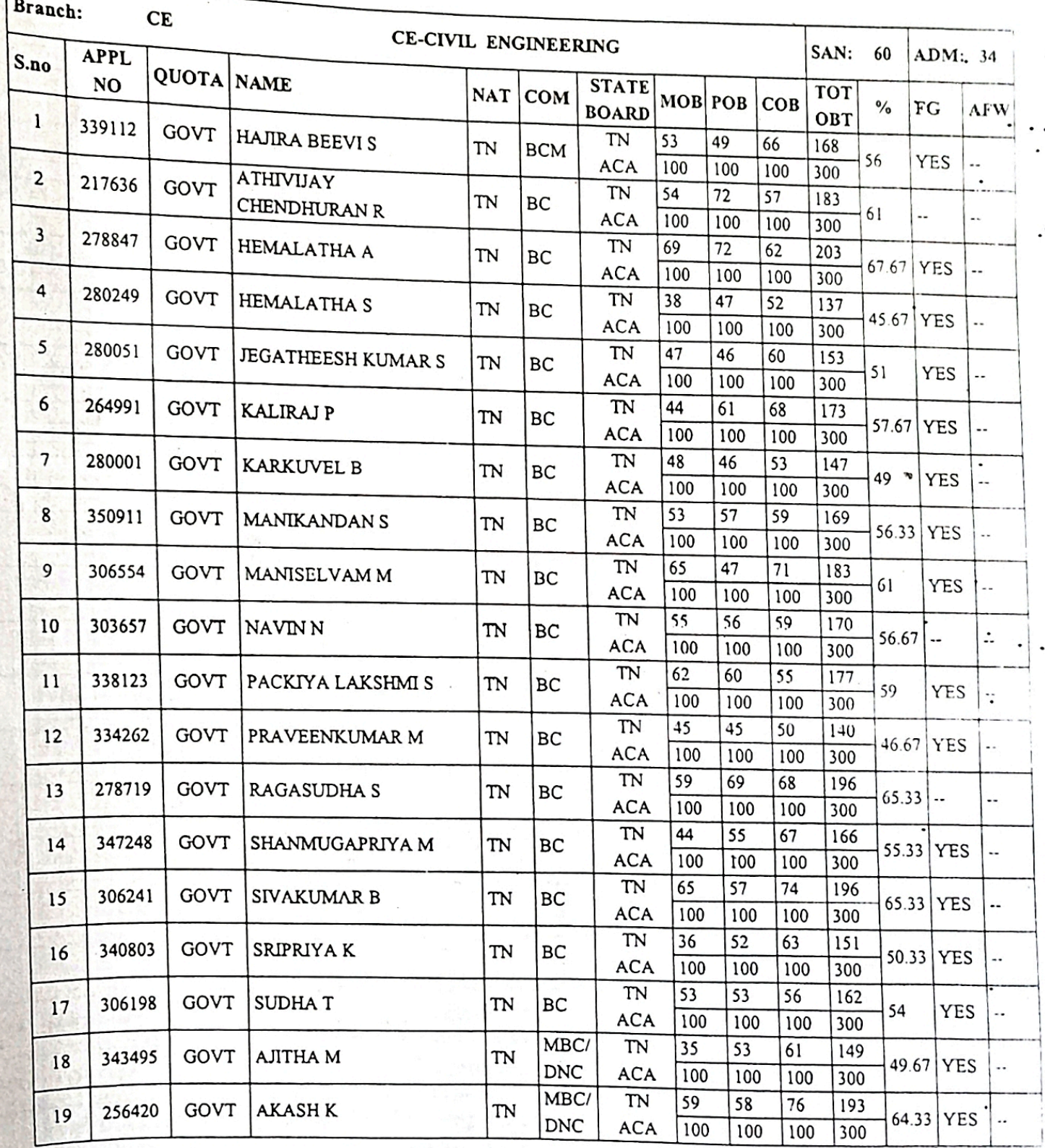

Page 1/11

## DIRECTORATE OF TECHNICAL EDUCATION :: CHENNAI 600 025 ADMISSION TO FIRST YEAR B.E / B.TECH / B.ARCH DEGREE COURSES 2020-2021

## ANNEXURE TO LETTER NO: 4866/ECA5/2020

**DATED**  $.04.2021$ 

### LIST OF CANDIDATES APPROVED

## LIST OF CANDIDATES PATRO<br>4680-AAA COLLEGE OF ENGINEERING AND TECHNOLOGY, KAMARAJAR EDUCATIONAL ROAD, AMATHUR VILLAGE, SIVAKASI, VIRUDHUNAGAR DISTRICT 626005

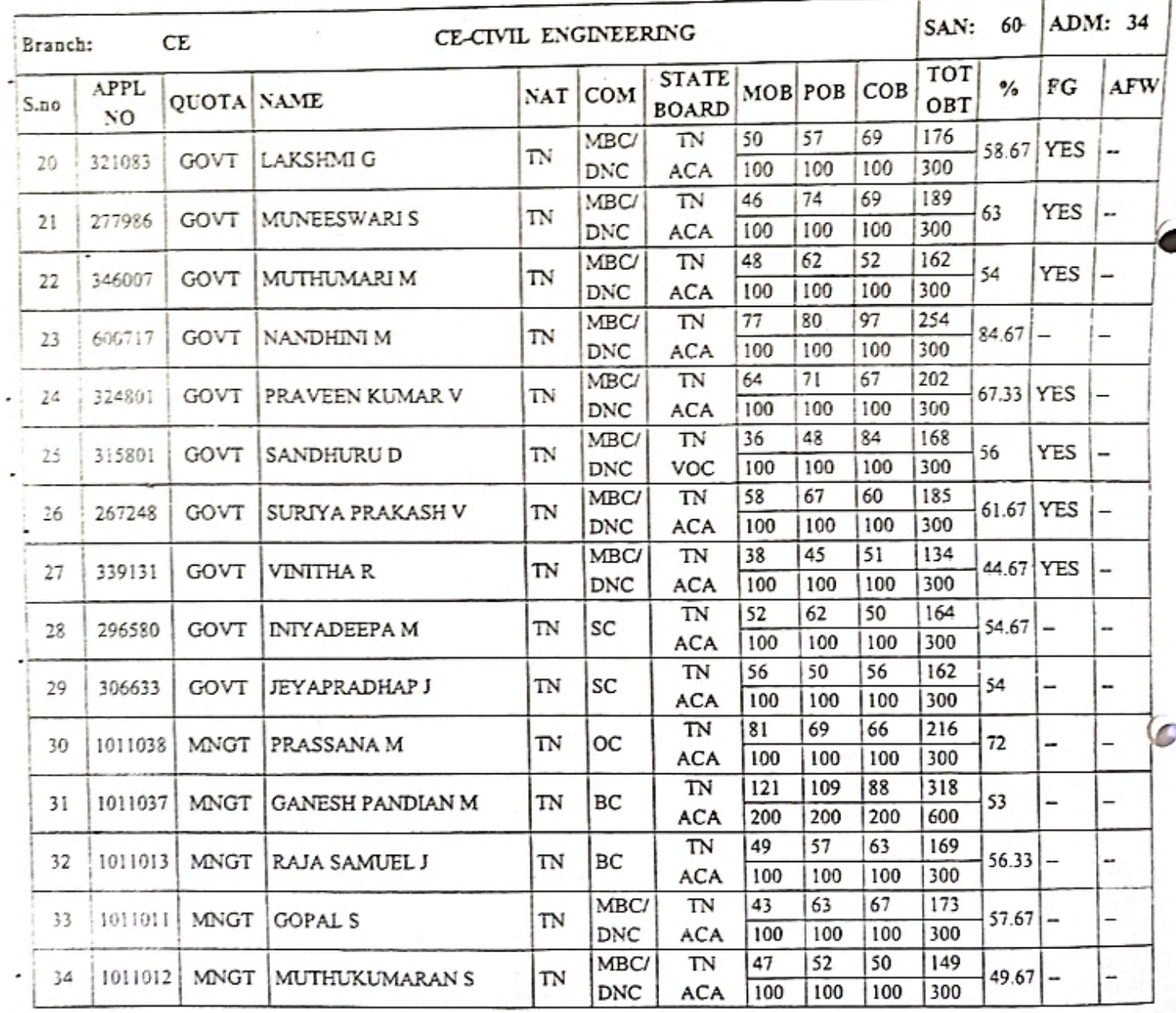

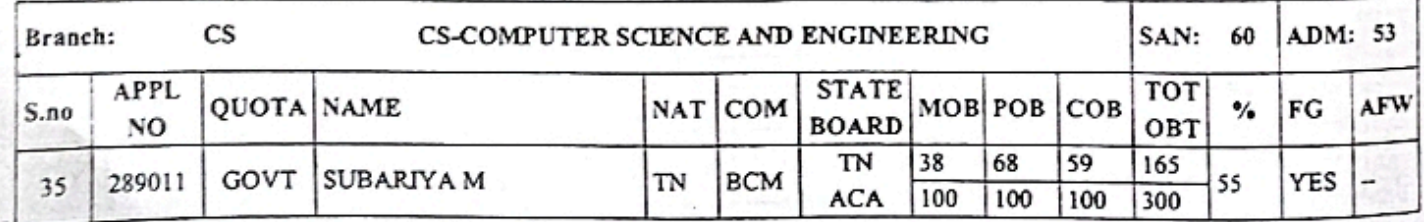

### Past Stanned By Scanner Go 66

## DIRECTORATE OF TECHNICAL EDUCATION :: CHENNAI 600 025 ADMISSION TO FIRST YEAR B.E / B.TECH / B.ARCH DEGREE COURSES 2020-2021

## ANNEXURE TO LETTER NO: 4866/ECA5/2020

Г

**DATED**  $.04.2021$ 

### LIST OF CANDIDATES APPROVED

## 4680-AAA COLLEGE OF ENGINEERING AND TECHNOLOGY, KAMARAJAR EDUCATIONAL ROAD, AMATHUR VILLAGE, SIVAKASI, VIRUDHUNAGAR DISTRICT 626005

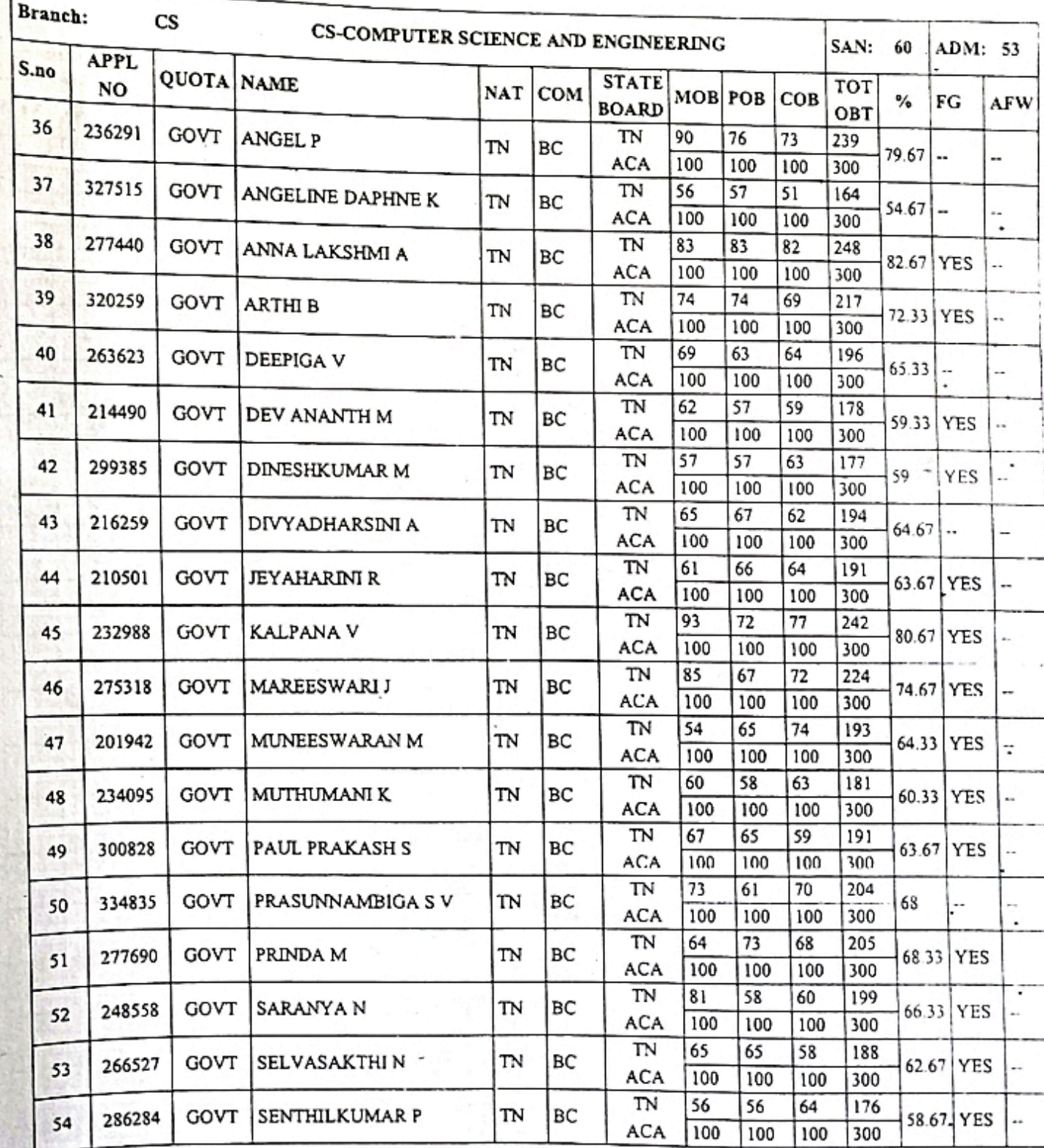

Page 3/11 **Scanned By Scanner Go** 

7

## DIRECTORATE OF TECHNICAL EDUCATION :: CHENNAI 600 025 DIRECTORATE OF TECHNICAL EDUCATION IN EXERCISES 2020-2021<br>ADMISSION TO FIRST YEAR B.E / B.TECH / B.ARCII DEGREE COURSES 2020-2021

## ANNEXURE TO LETTER NO: 4866/ECA5/2020

#### $.04.2021$ **DATED**

### **LIST OF CANDIDATES APPROVED**

## **LIST OF CANDIDATES AT TAS TO AN ARAJAR EDUCATIONAL**<br>4680-AAA COLLEGE OF ENGINEERING AND TECHNOLOGY, KAMARAJAR EDUCATIONAL ROAD, AMATHUR VILLAGE, SIVAKASI, VIRUDHUNAGAR DISTRICT 626005

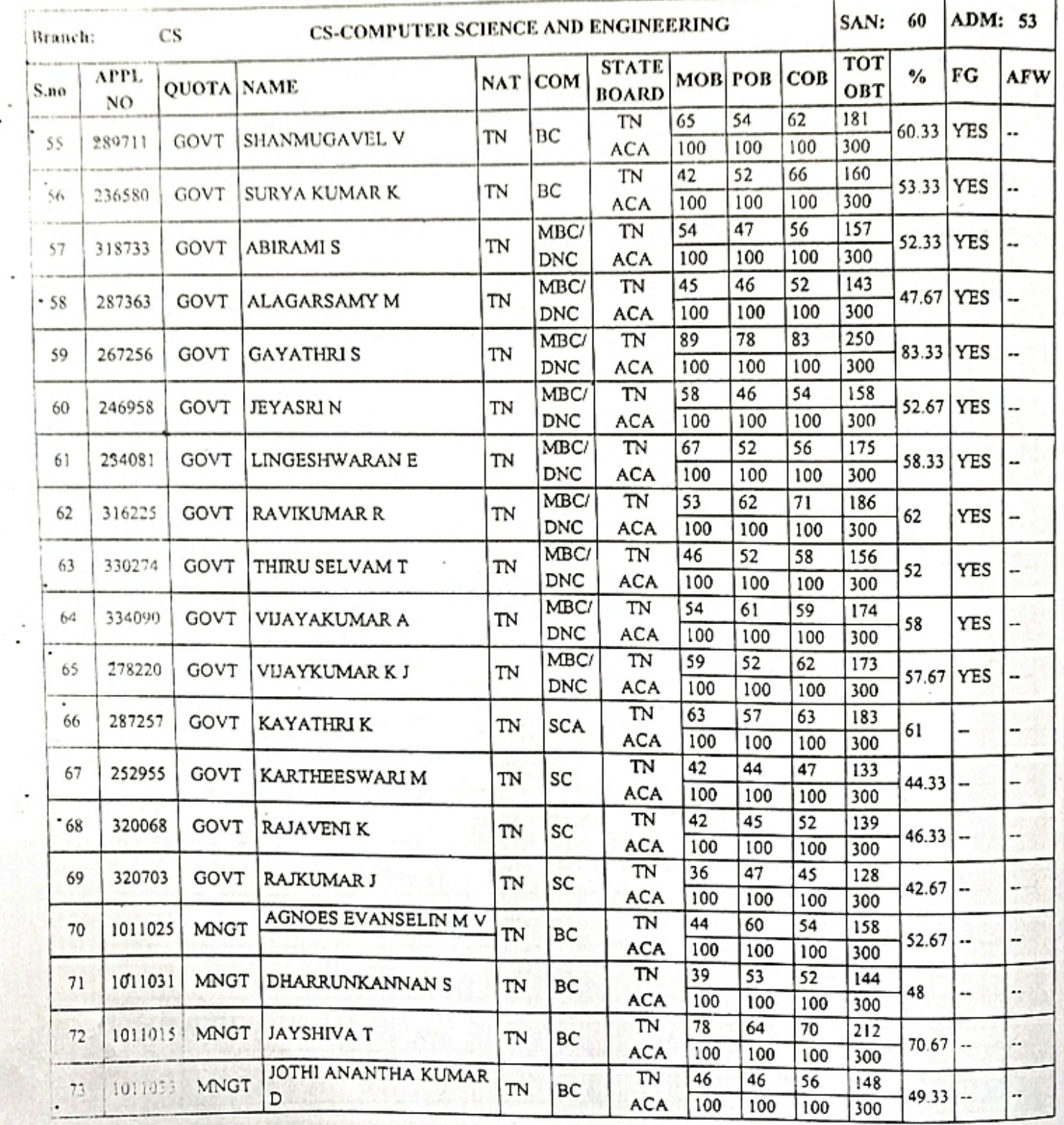

#### [Scanned By Scanner Go](https://play.google.com/store/apps/details?id=com.cam.scanner.camscanner.documentscanner) 8

C

## DIRECTORATE OF TECHNICAL EDUCATION : : CHENNAI 600 025<br>SION TO FIRST YEAR R F / R TECH / R + DCU REGREE GOURGES ADMISSION TO FIRST YEAR B.E / B.TECH / B.ARCH DEGREE COURSES 2020-2021

## ANNEXURE TO LETTER NO: 4866/ECA5/2020

G

**DATED**  $.04.2021$ 

### LIST OF CANDIDATES APPROVED LIST OF CANDIDATES APPROVED<br>4680-AAA COLLEGE OF ENGINEERING AND TECHNOLOGY, KAMARAJAR EDUCATIONAL<br>ROAD, AMATHUR VILLAGE, SIVAKASI VIRIDHINACAR DISTRICT (20005 ROAD, AMATHUR VILLAGE, SIVAKASI, VIRUDHUNAGAR DISTRICT 626005

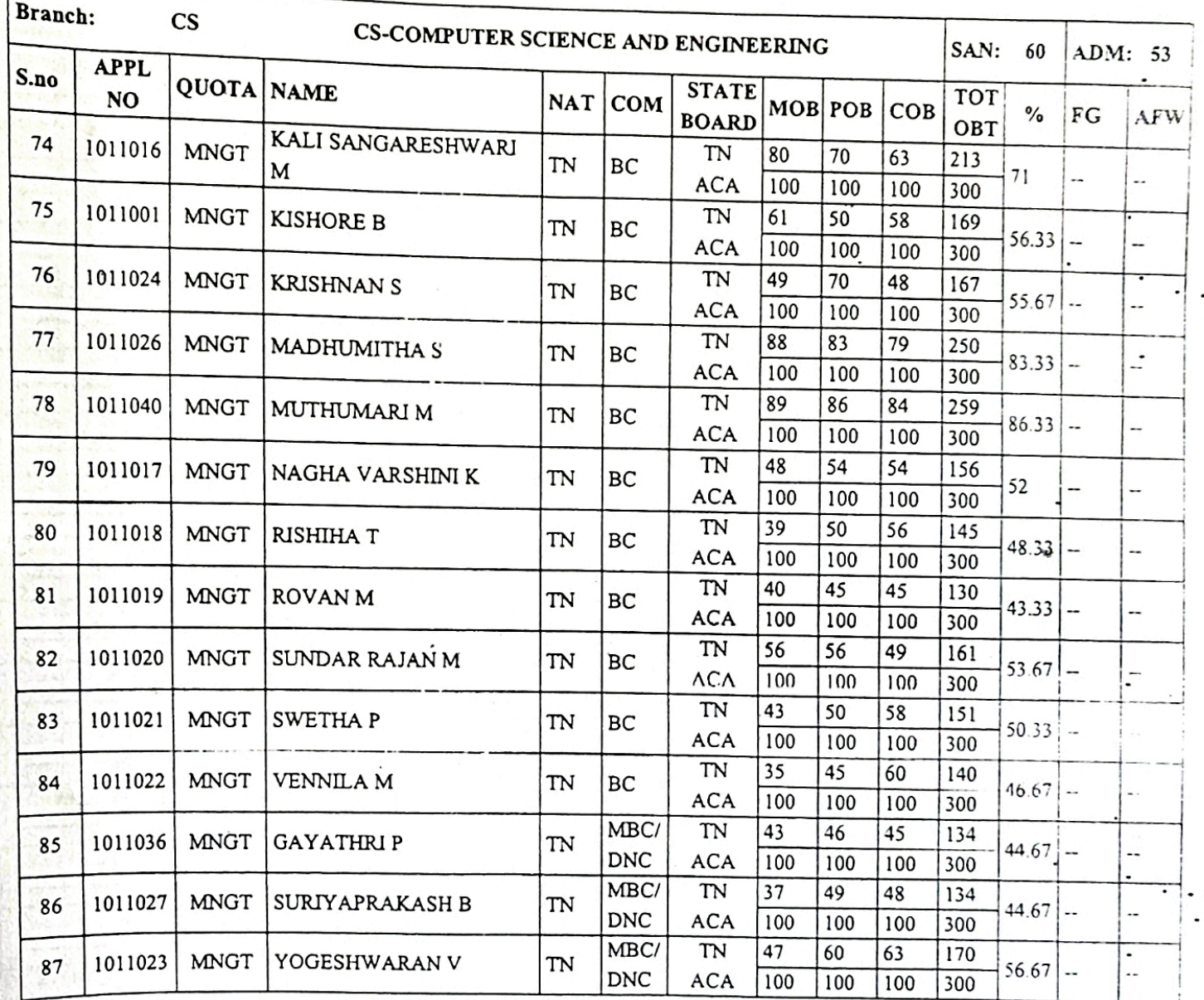

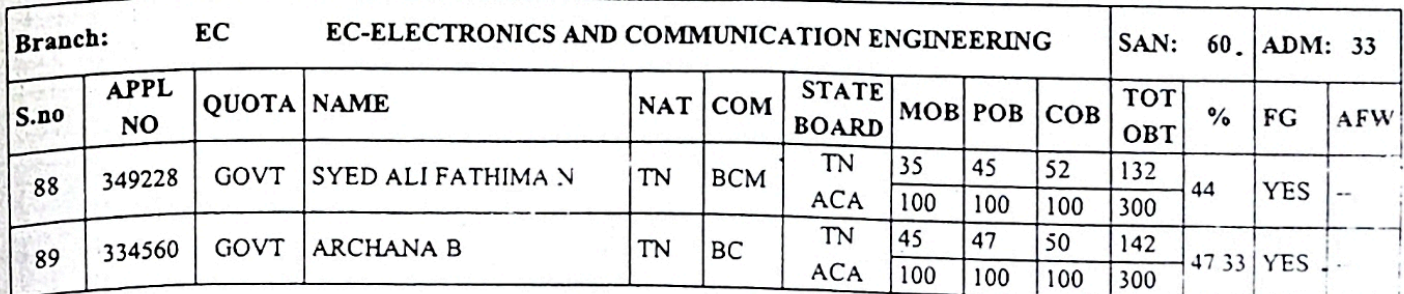

#### Page 5/11

## DIRECTORATE OF TECHNICAL EDUCATION :: CHENNAI 600 025 DIRECTORATE OF TECHNICAL EDUCATION :: CHENNEY OF THE ADMISSION TO FIRST YEAR B.E / B.TECH / B.ARCH DEGREE COURSES 2020-2021

## ANNEXURE TO LETTER NO: 4866/ECA5/2020

**DATED**  $.04.2021$ 

## LIST OF CANDIDATES APPROVED

## LIST OF CANDIDATES AT THE THE THE THE EDUCATIONAL<br>4680-AAA COLLEGE OF ENGINEERING AND TECHNOLOGY, KAMARAJAR EDUCATIONAL AA COLLEGE OF ENGINEERING AND TECHNOLOGY, THE BISTRICT 626005<br>ROAD, AMATHUR VILLAGE, SIVAKASI, VIRUDHUNAGAR DISTRICT 626005

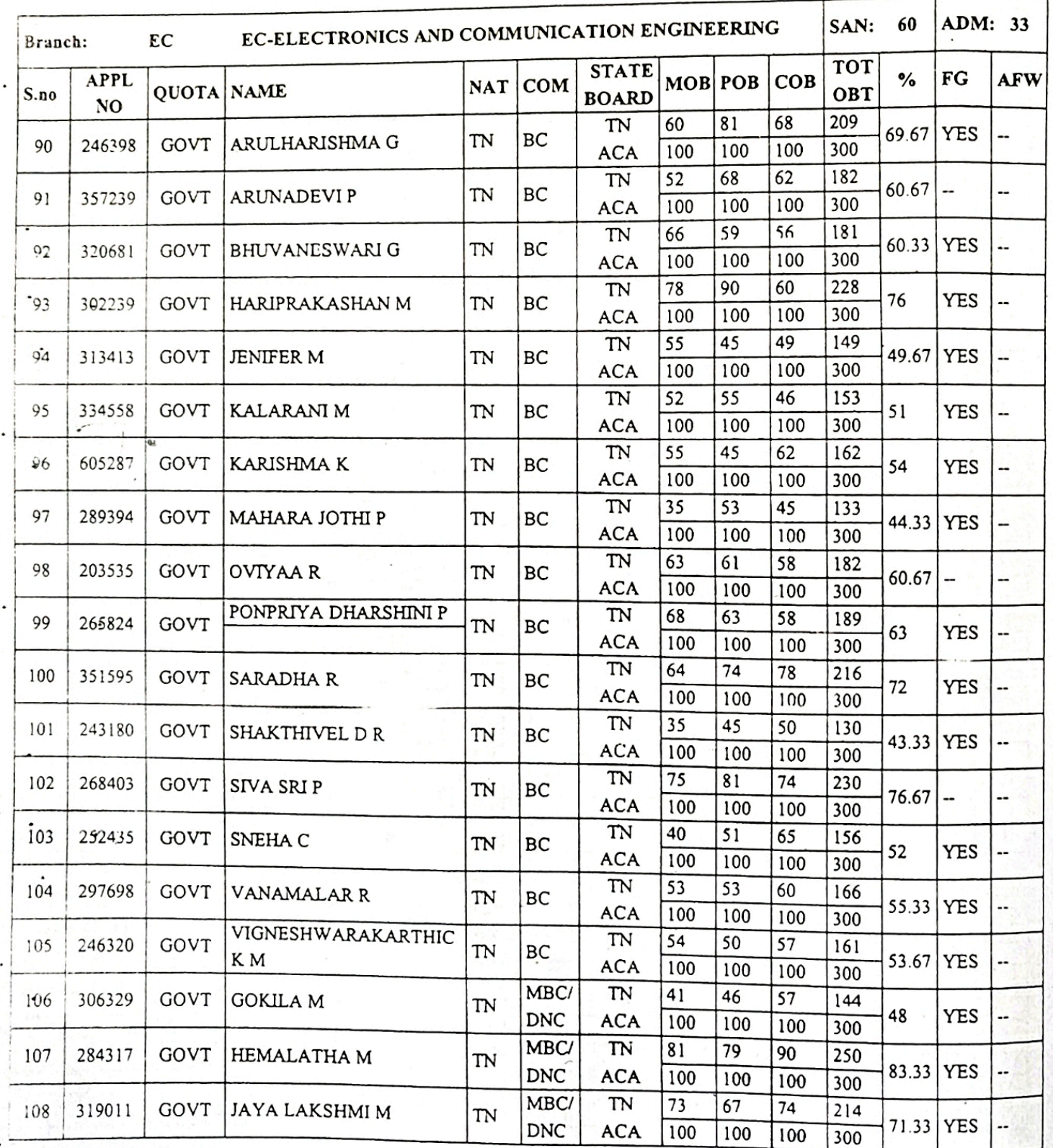

## ADMISSION TO FIRST YEAR B.E / B.TECH / B.ARCH DEGREE COURSES 2020-2021

## ANNEXURE TO LETTER NO: 4866/ECA5/2020

D

 $\tau$ 

**DATED**  $.04.2021$ 

### LIST OF CANDIDATES APPROVED LIST OF CANDIDATES APPROVED<br>4680-AAA COLLEGE OF ENGINEERING AND TECHNOLOGY, KAMARAJAR EDUCATIONAL<br>ROAD, AMATHUR VILLAGE SIVAKASI VIRIDIWALGAR DISTRICT (2002) ROAD, AMATHUR VILLAGE, SIVAKASI, VIRUDHUNAGAR DISTRICT 626005

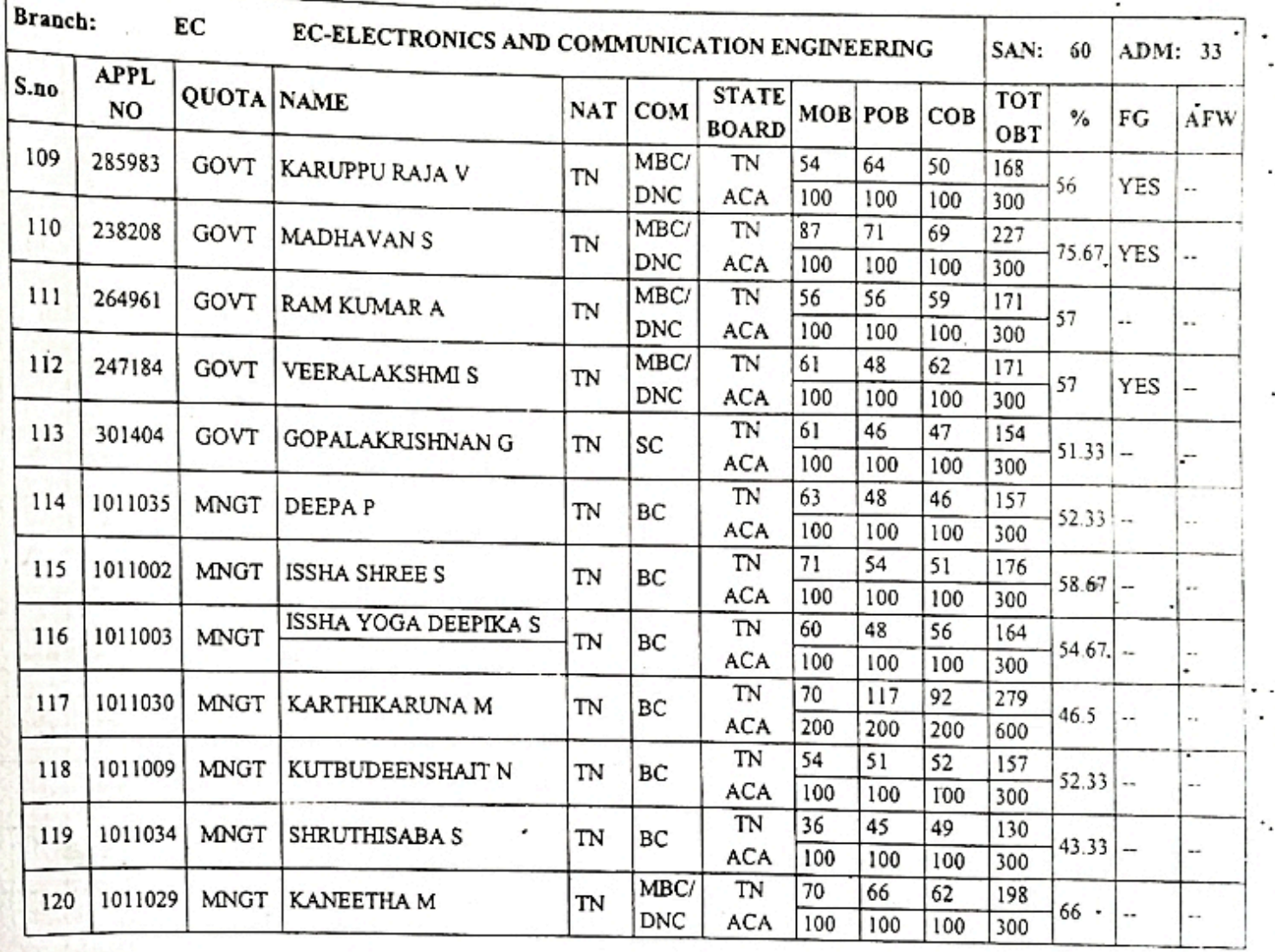

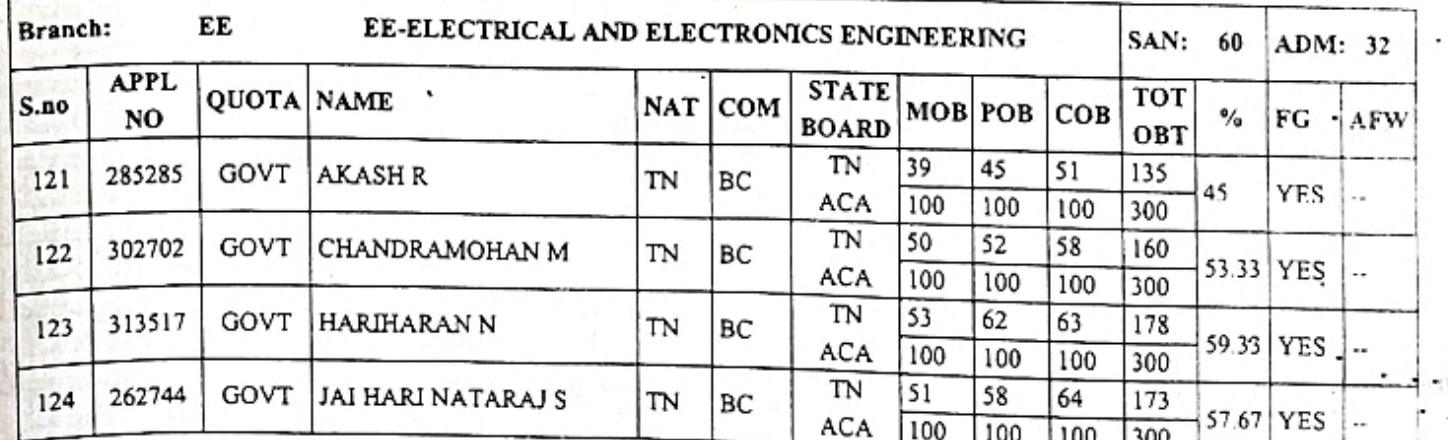

### **Page Side and By Scanner Go** 11

#### DIRECTORATE OF TECHNICAL EDUCATION :: CHENNAI 600 025 ADMISSION TO FIRST YEAR B.E / B.TECH / B.ARCH DEGREE COURSES 2020-2021

#### ANNEXURE TO LETTER NO: 4866/ECA5/2020

**DATED**  $.04.2021$ 

#### LIST OF CANDIDATES APPROVED

#### 4680-AAA COLLEGE OF ENGINEERING AND TECHNOLOGY, KAMARAJAR EDUCATIONAL ROAD, AMATHUR VILLAGE, SIVAKASI, VIRUDHUNAGAR DISTRICT 626005

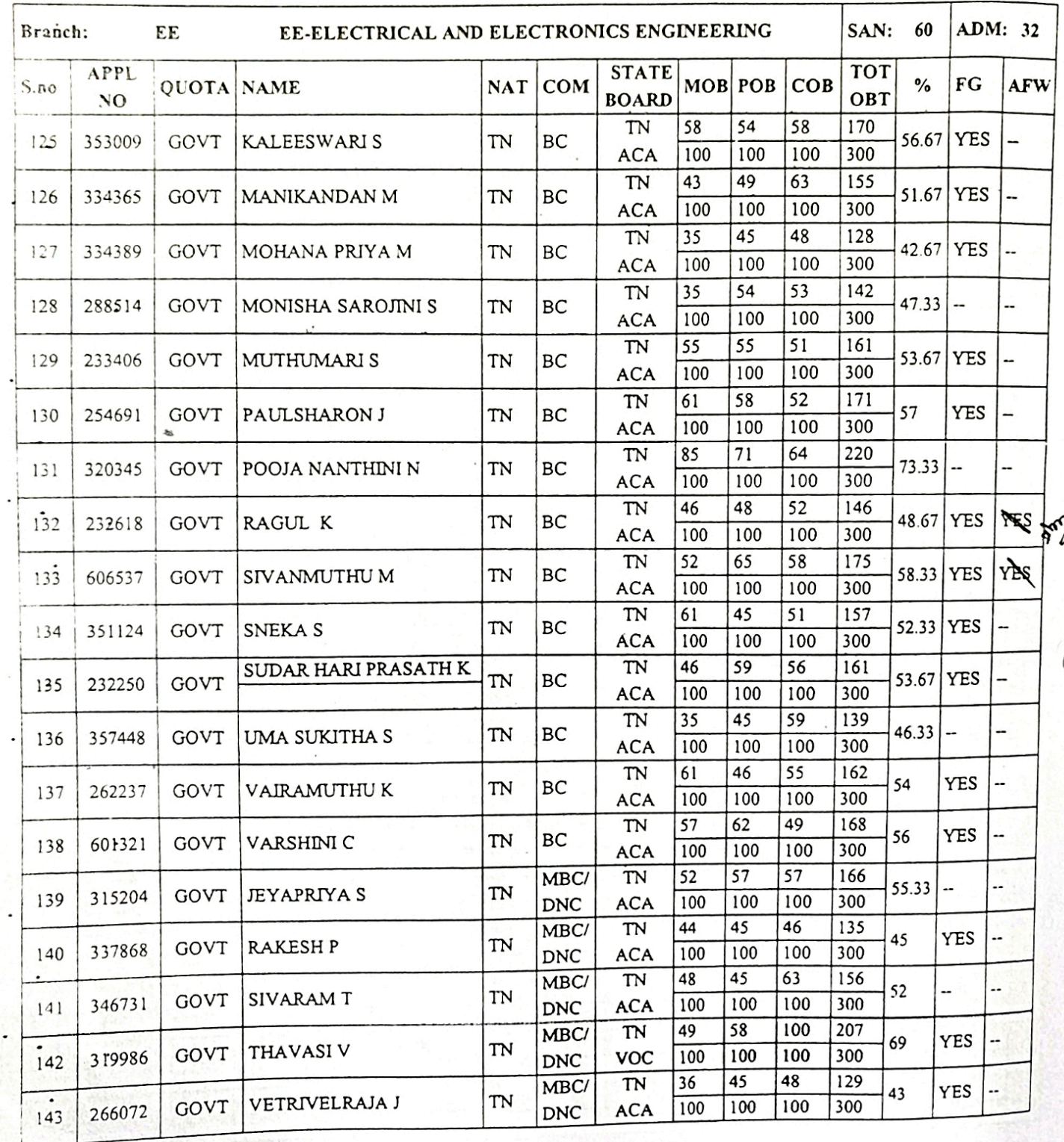

## $P_{\text{age 3/11}}$  [Scanned By Scanner Go](https://play.google.com/store/apps/details?id=com.cam.scanner.camscanner.documentscanner) 12

## DIRECTORATE OF TECHNICAL EDUCATION : : CHENNAI 600 025<br>SION TO FIRST YEAR B.E / B.TECH / R ARCH DECREE COURSES 20 ADMISSION TO FIRST YEAR B.E / B.TECH / B.ARCH DEGREE COURSES 2020-2021<br>ANNEXURE TO LETTER NO.

# ANNEXURE TO LETTER NO: 4866/ECA5/2020

**CO** 

**DATED**  $.04.2021$ 

## LIST OF CANDIDATES APPROVED<br>ROAD, AMATHUR VILLAGE, SIVAKASI, VIRUDHUNAGAR DISTRICT 626005 LIST OF CANDIDATES APPROVED ROAD, AMATHUR VILLAGE, SIVAKASI, VIRUDHUNAGAR DISTRICT 626005

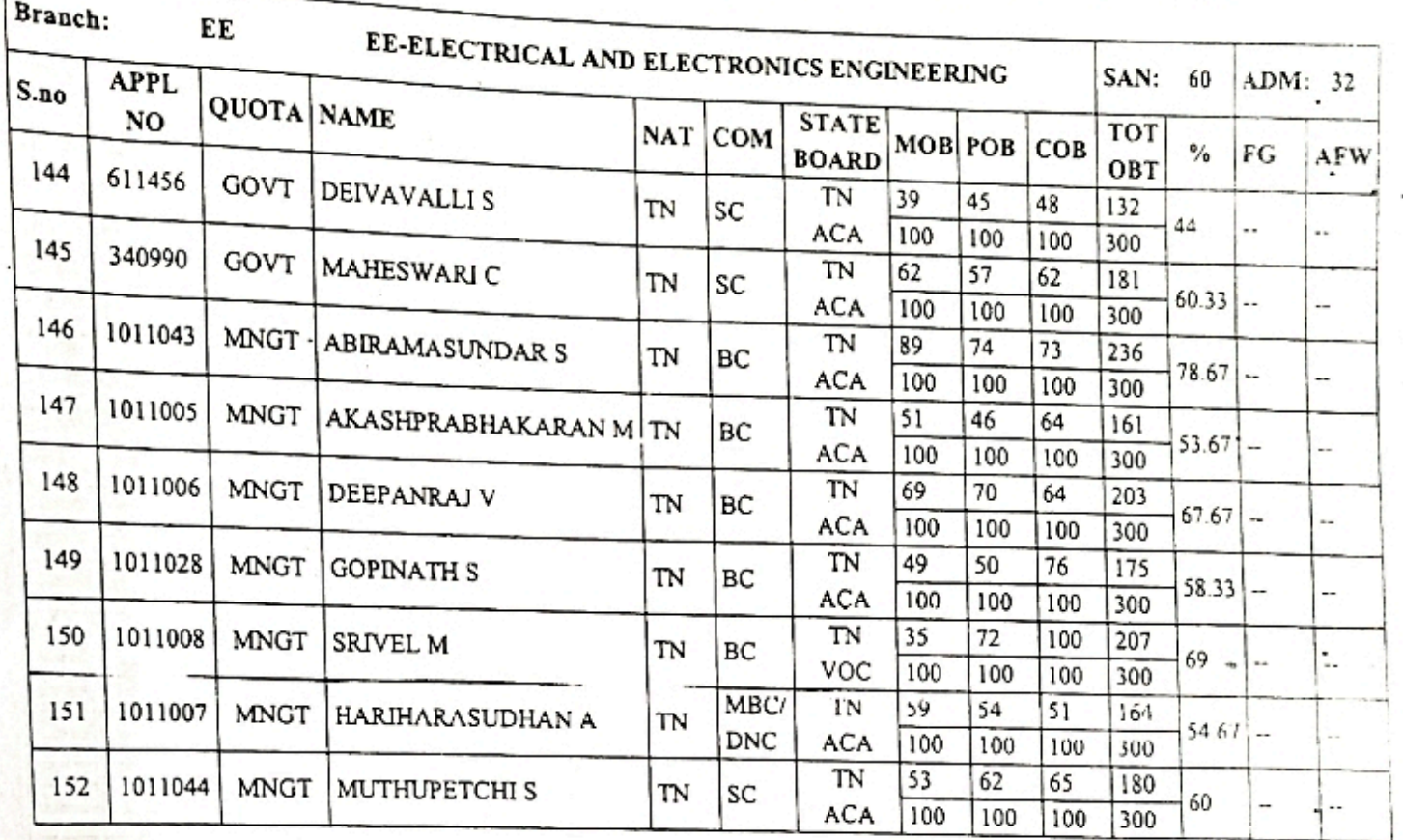

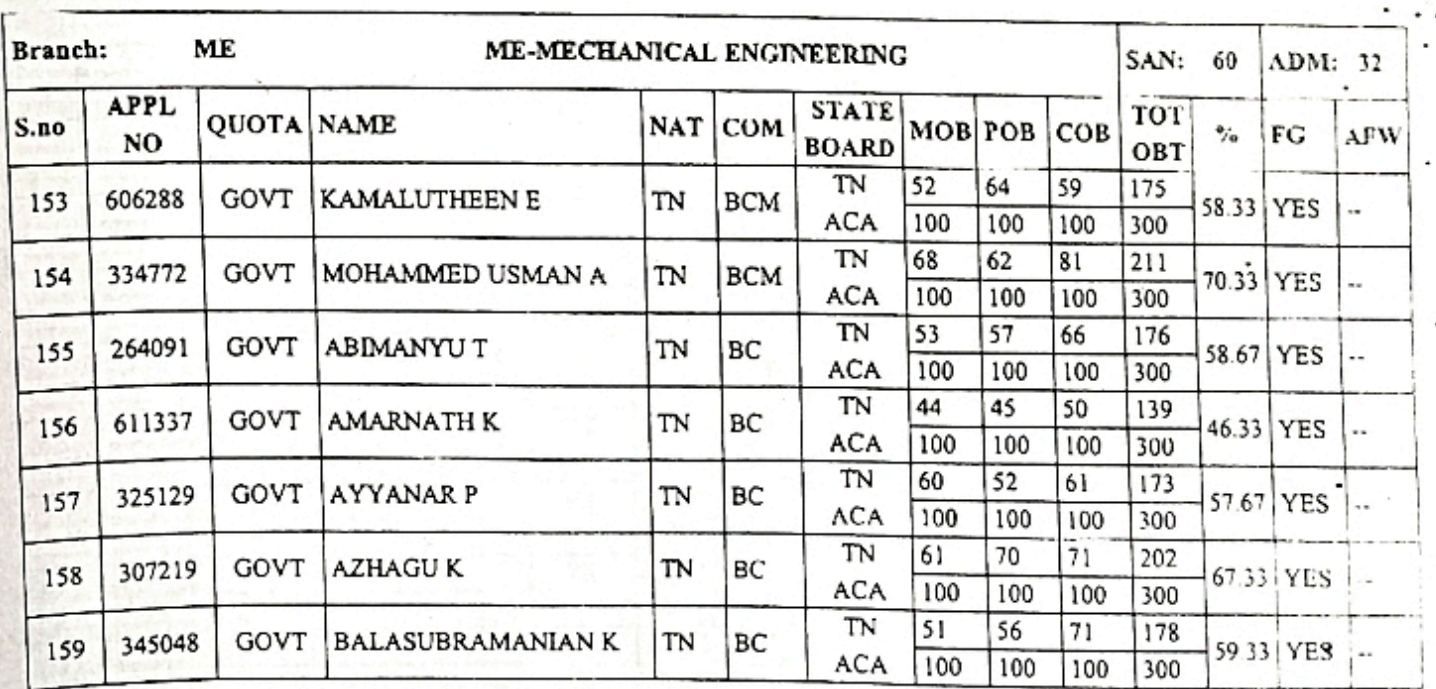

Fagr 9/11<br>[Scanned By Scanner Go](https://play.google.com/store/apps/details?id=com.cam.scanner.camscanner.documentscanner) 13

#### DIRECTORATE OF TECHNICAL EDUCATION :: CHENNAI 600 025 ADMISSION TO FIRST YEAR B.E / B.TECH / B.ARCH DEGREE COURSES 2020-2021

#### ANNEXURE TO LETTER NO: 4866/ECA5/2020

DATED .04.2021

#### LIST OF CANDIDATES APPROVED

#### 4680-AAA COLLEGE OF ENGINEERING AND TECHNOLOGY, KAMARAJAR EDUCATIONAL ROAD, AMATHUR VILLAGE, SIVAKASI, VIRUDHUNAGAR DISTRICT 626005

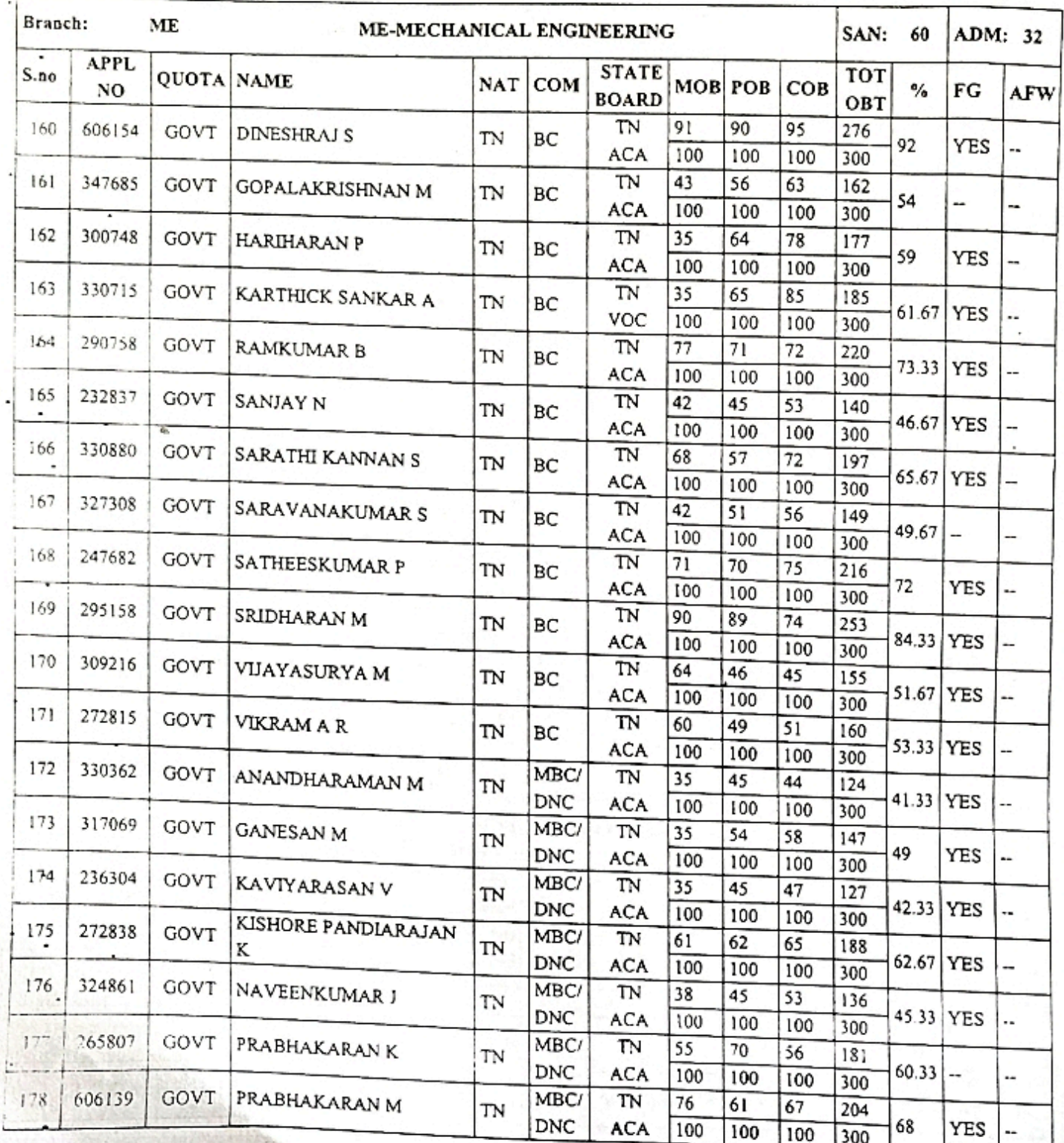

## DIRECTORATE OF TECHNICAL EDUCATION : : CHENNAI 600 025 ADMISSION TO FIRST YEAR B.E / B.TECH / B.ARCH DEGREE COURSES 2020-2021 ANNEXURE TO LETTER NO: 4866/ECA5/2020

**DATED**  $.04.2021$ 

### 4680-AAA COLLEGE OF ENGINEERING AND TECHNOLOGY, KAMARAJAR EDUCATIONAL LIST OF CANDIDATES APPROVED ROAD, AMATHUR VILLAGE, SIVAKASI, VIRUDHUNAGAR DISTRICT 626005

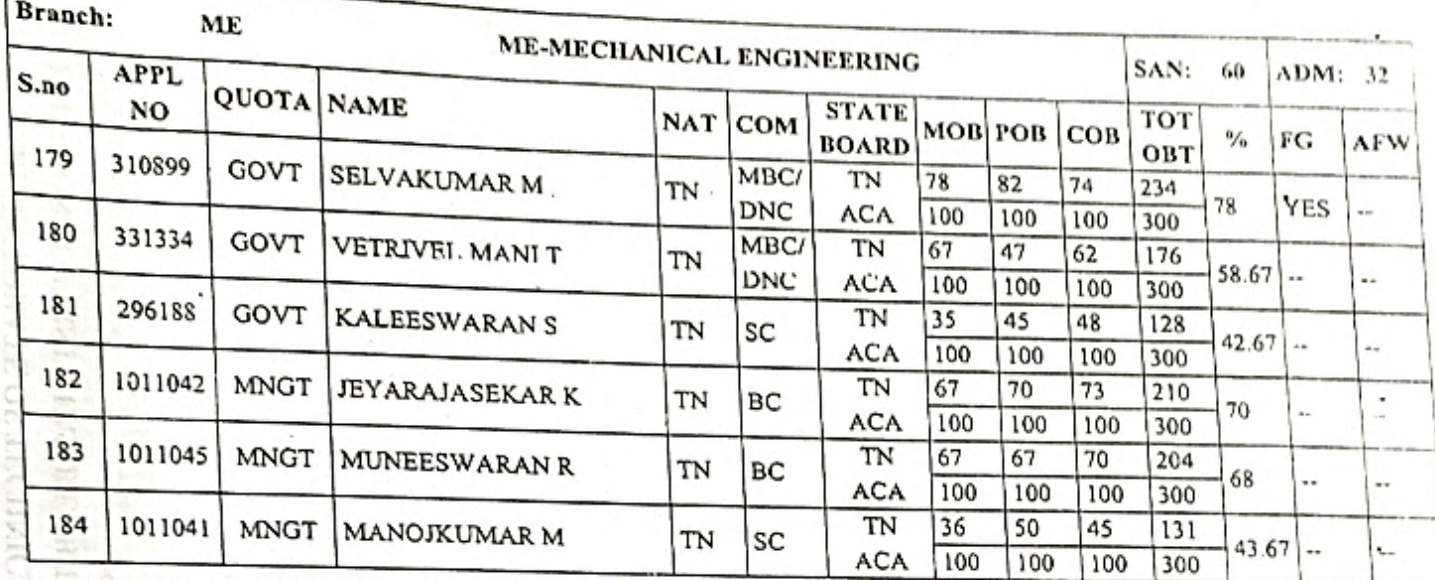

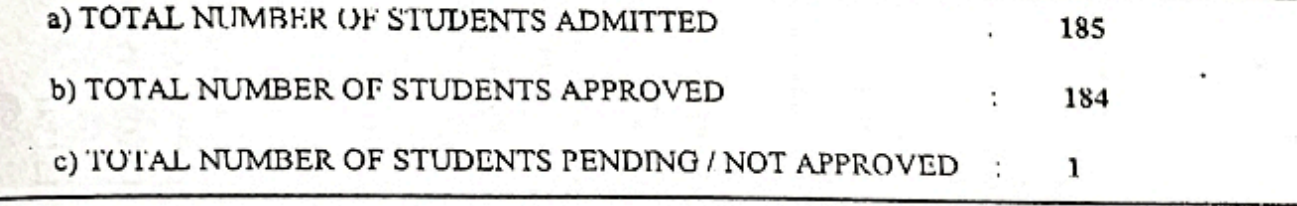

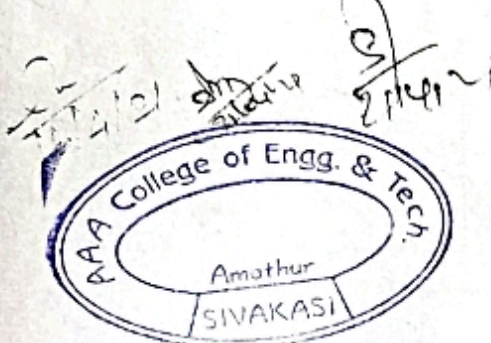

Page 11/1!

DTE

PRINCIPAL AAA COLLEGE OF ENGG. & TECHNOLOGY SIVAKASI.

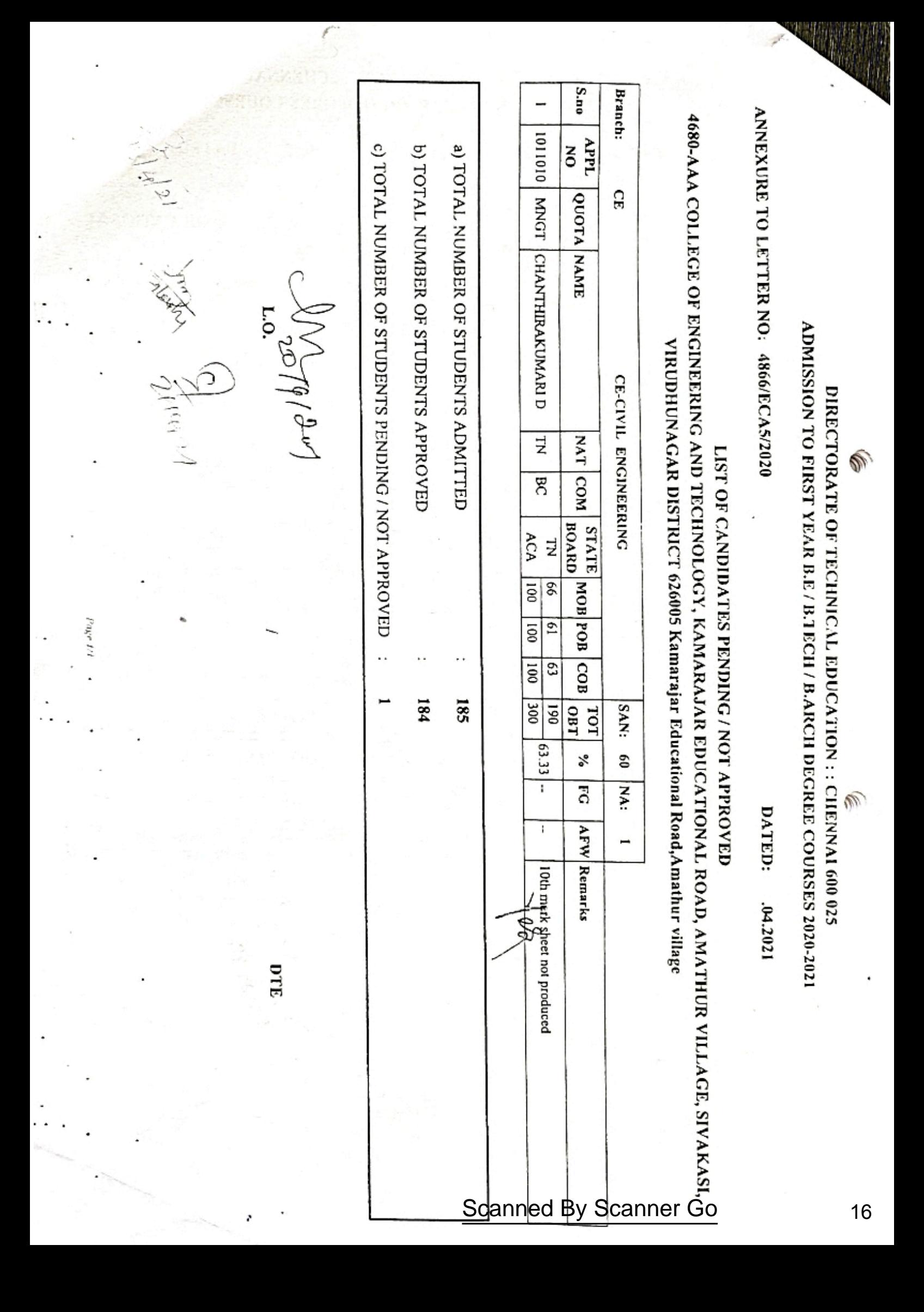

## DIRECTORATE OF TECHNICAL EDUCATION

The Director of Technical Education, Directorate of Technical Education, Chennai 600 025.

#### To

The Principal. 4680 - AAA College of Engineering and Technology, Kamarajar Educational Road, Amathur Village,

Sir / Madam,

From

- Letter No. 4680/ECA5/2020, dated: 09.07.2021
- Sub: Technical Education Engineering Colleges 2020-21- Admission to First year B.E / B.Tech/ B.Arch Degree courses - Verification of original certificates -Supplementary Approval accorded - reg
- Ref: (1) This Office Letter No.4680/ECA5/2020, dated: 20.04.2021
	- (2) Letter No.AAA/DOTE/2020-2021/1749, dated: 22.06.2021 from the principal, 4680 - AAA College of Engineering and Technology, Kamarajar Educational Road, Amathur Village, Sivakasi, Virudhunagar - 626005

#### SUPPLEMENTARY APPROVAL

In continuation of this office letter cited, supplementary approval is accorded for the following students upon production of necessary certificate / documents.

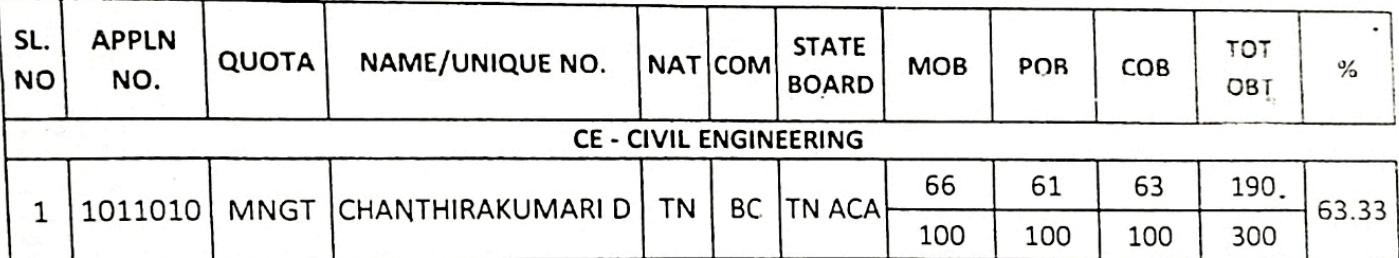

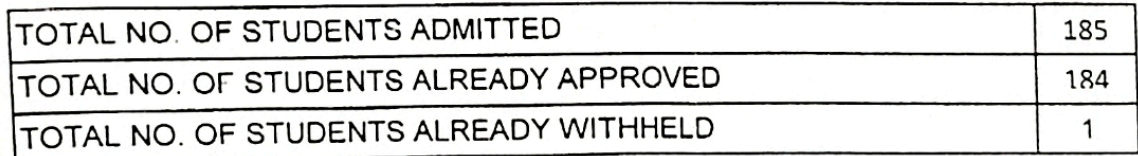

TOTAL NO. OF STUDENTS NOW APPROVED 1 TOTAL NO. OF STUDENTS APPROVED INCLUDING SUPPLEMENTARY 185 TOTAL NO. OF STUDENTS NOT APPROVED  $\Omega$ of  $En<sub>0</sub>$  $QQ$ 

0 I C

Copy to: The Registrar Anna University Chennai 600 025 for Director of Technical Education

With a request to permit the students to appear for the University Examinations as per the supplementary list.

quitetter

PRINCIPAL AAA COLLEGE OF ENGG. & TECHNOLOGY Scanned<sup>4</sup>By Scanner Go LATERAL ENTRY<br>APPROVAL DEPARTMENT OF TECHNICAL EDUCATIO

To

From

The Director Directorate of Technical Education Chennai-600 025

The Principal 4680-AAA College of Phemeering and Kamarajar Educational Road, Amathur Village, Sivakasi, Virudhunagar District 626005

2 0 APR 2021

 $81577$ 

Sir/Madam.

Letter N839/ECA5/2020

Dated: 04.2020

Sub: Technical Education - Engineering Colleges - 2020-21 - Admission to Lateral Entry Direct Second Year B.E / B.Tech Degree Courses - Verification of Original Certificates-Admission Approval Accorded  $-reg.$ 

 $\mathbf{Q}_{\text{eff}}$ : (1) This Office Letter No. 9282/J2/2020 ,Dated: 21.12.2020 (2) Letter No. AAA/DOTE/LE/2020-21/1716 Dated: 22.02.2021 from the Principal, 4680-AAA College of Engineering and Technology, Kamarajar Educational Road, Amathur Village, Sivakasi, Virudhunagar District 626005, Kamarajar **Educational Road, Amathur village** 

In the letter 2nd cited, the Principal, 4680-AAA College of Engineering and Technology, Kamarajar Educational Road, Amathur Village, Sivakasi, Virudhunagar District 626005 has sent the list of students admitted in Lateral Entry Direct Second Year B.E/B.Tech Degree Courses during the academic year 2020 - 2021. Admission of students have been verified with their original Certificates / allotment orders submitted by the Principal and the approval for admission is accorded as indicated below.

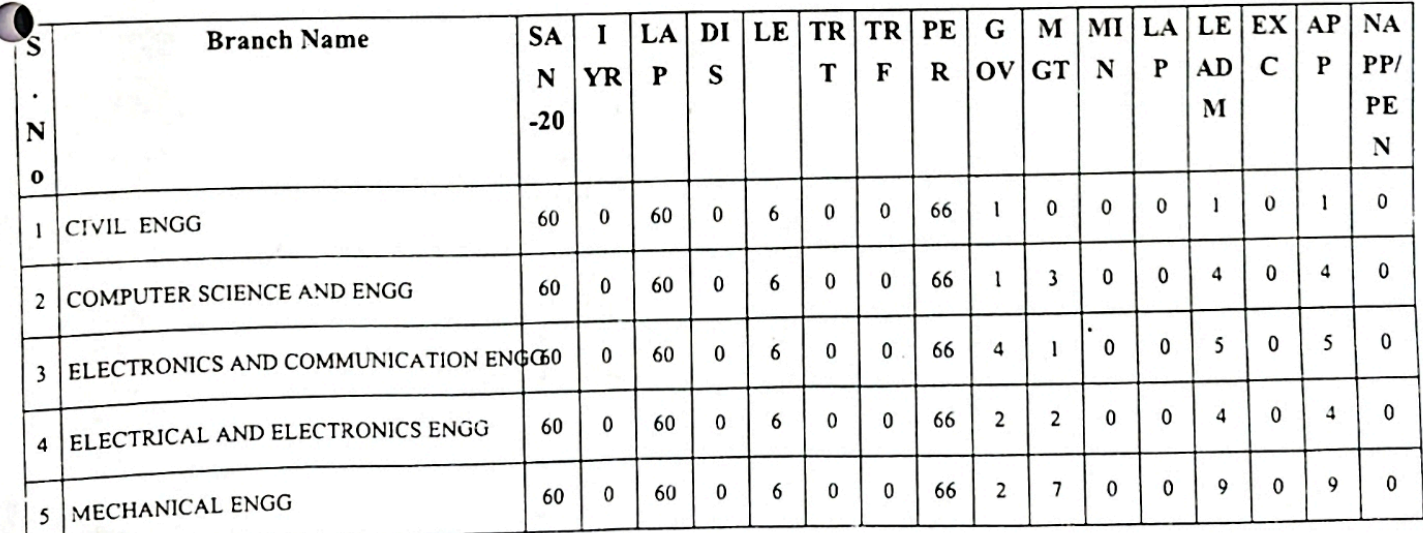

Page 1/3

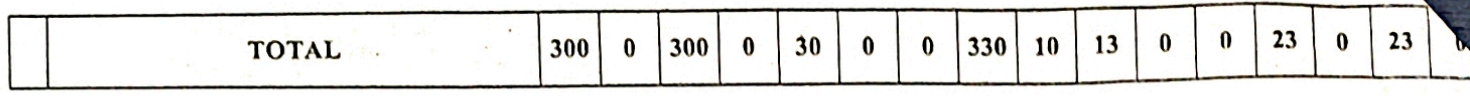

SAN: Sanctioned Intake, DIS: Discontinued, LE: Lateral Entry, PER: Permittted, AFW: AICTE Fee Waiver, GOV: Government, MGT: Management, MIN: Minority, LAP: Lapsed, ADM total: Admitted, EX: Excess, APP: Approved, NAPP/PEN: Not Approved / Pending.

### Searmed By Scanner Go 19

DIRECTORATE OF TECHNICAL EDUCATION : : CHENNAI 600 025

ADMISSION TO LATERAL DIRECT ENTRY SECOND YEAR B.E / B.TECH DEGREE COURSES 2020-21

## ANNEXURE TO LETTER NO: 9839/ECA5/2020

**DATED** 04.2020

## LIST OF CANDIDATES APPROVED

4680-AAA College of Engineering and Technology, Kamarajar Educational Road, Amathur Village, Sivakasi, Virudhunagar District 626005

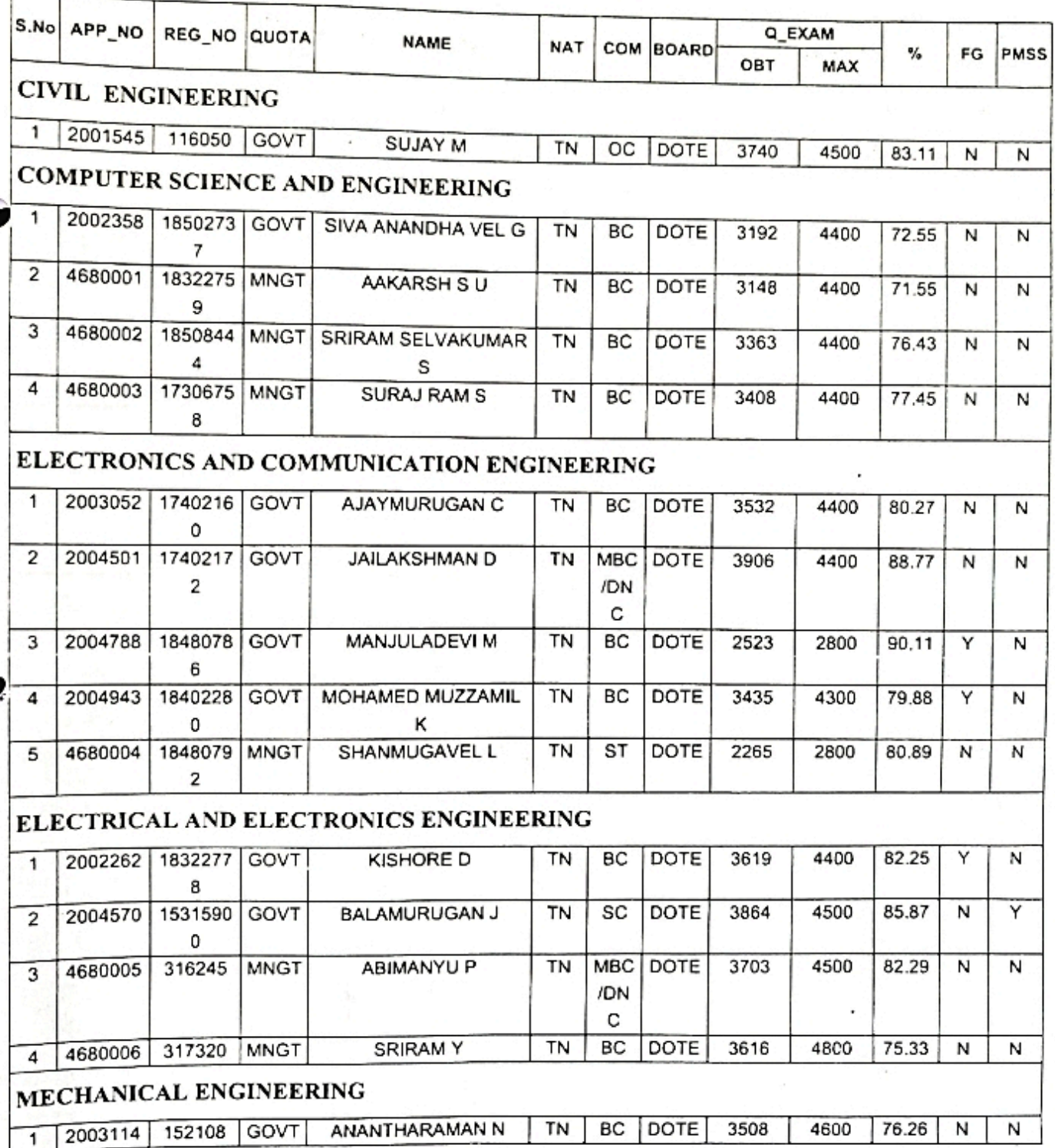

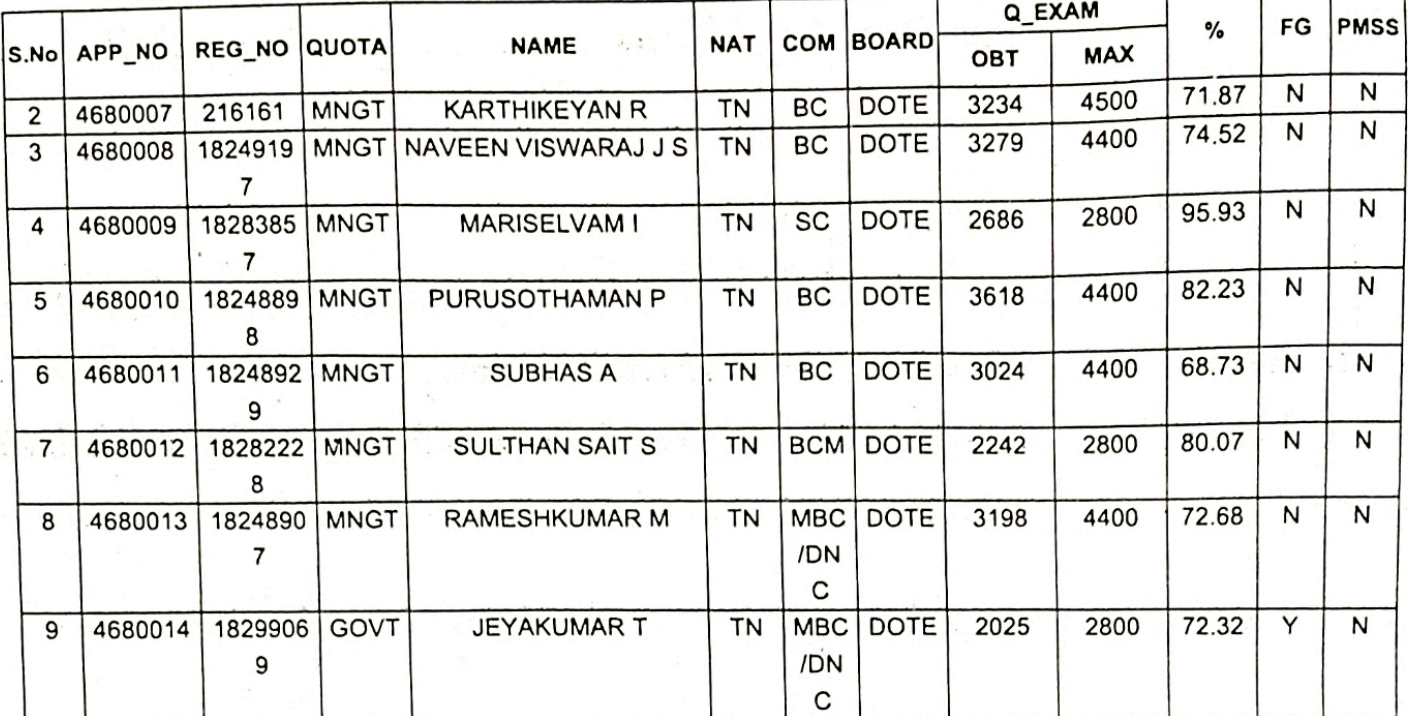

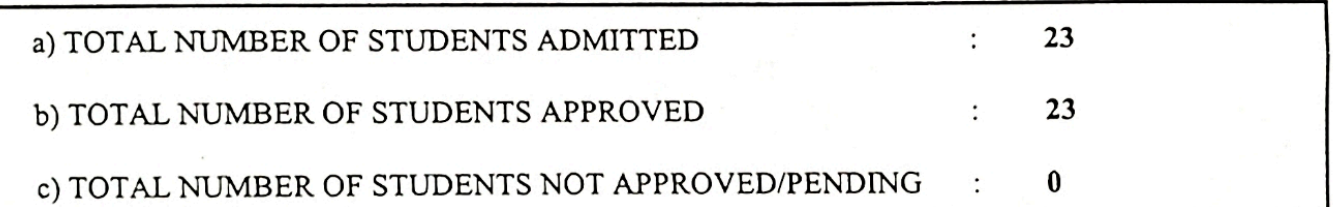

 $7410000$  $\mathsf{C}$ For Director of Technical Education

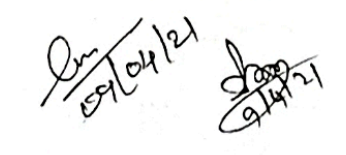

 $\overline{\mathbb{C}}$ 

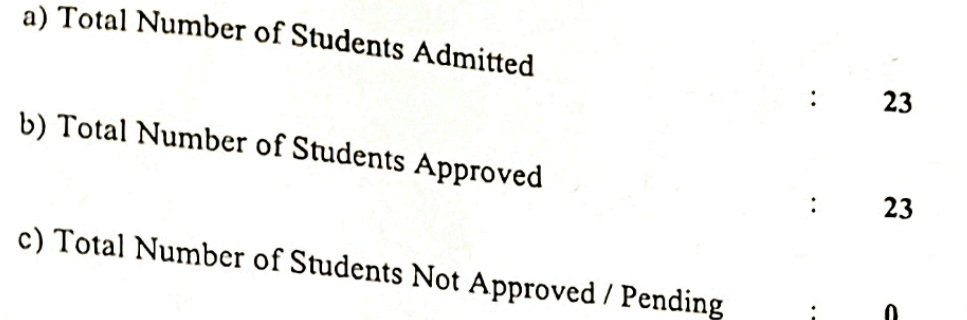

The Admission approval order is subject to the following conditions :

- The Institution has obtained AICTE's approval for the year 2019-2020.
- Grant of affiliation for all the courses by Anna University, Chennai-25, for the year 2019-2020.
- The Sanctioned intake is verified with Seat Matrix and found correct.  $\cdot$ iii)
- Verification of student names with DOTE TNLEA web portal downloaded and found correct.  $iv)$
- The Principal has given undertaking that the Tution fees is not collected from First Generation  $V)$ Tuition fees waiver students and AICTE fee waivers students. L.
- Branch transfer will not be accorded under any circumstance.  $vi)$

for Director of Technical Education

Copy to:

 $i)$ 

ii)

The Registrar **Anna University** Chennai - 600 025

SOLIELL<sup>21</sup> With a request to the students to appear for the university Examinations as per the approved list

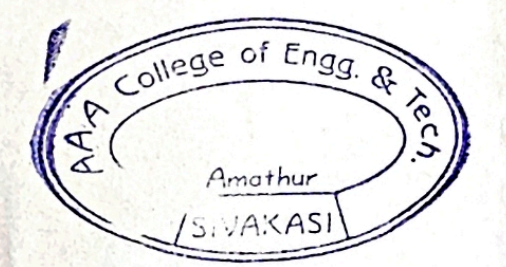

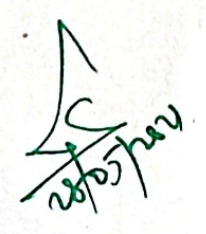

PRINCIPAL AAA COLLEGE OF ENGG. & TECHNOLOGY SIVAKASI. Ę

Page 3/3

MA 2000

Proceedings No: 14566/ECA1/2020

DATED: 14-12-2020

- Sub: Technical Education Engineering Colleges Transfer of students between Institution B.E / B.Tech / B.Arch Part time (B.E / B.Tech / PG / MBA / MCA / MCA(L.E) / M.E / M.tech / M.Sc and B.Sc) Degree Courses - 2020 - 2021 - Odd semester (III, V, VII, IX) - Orders Issud - reg.
- Ref: Transfer Applications forwarded by Principals of Engineering Colleges seeking Transfer of students In odd semester

#### \*\*\*\*\*\*\*\*\*\*\*\*\*\*\*\*

With reference to the above, transfer is ordered during the odd semester of the year 2020-2021, the details of which are given below.

Register No.: 953618106036

TRANSFER 2020-21

APPROVAL

Dated: 14-12-2020

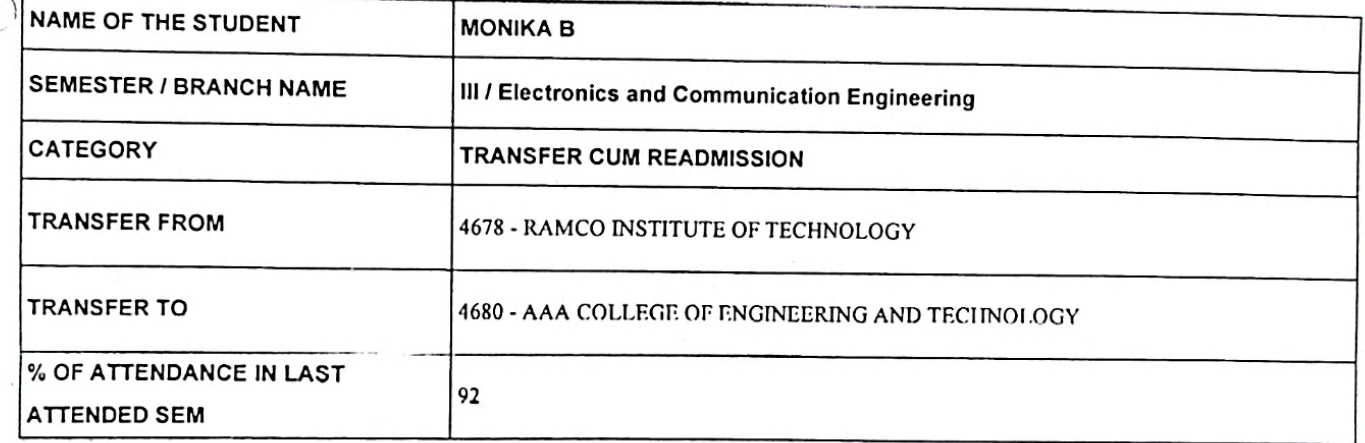

The above transfer is accorded based on details furnished by the respective principal like vacancy position, attendance details, lack of attendence particulars and documents submitted (Hall Ticket, Mark Sheets). Any discrepancy if brought to notice later by Anna University or authorities will lead to Cancellation of the transfer order.

ollege of Enga Amathur

Sd. /-K.Vivekanandan **Director of Technical Education** 

- 1) The Principal, 4678-RAMCO INSTITUTE OF TECHNOLOGY, NORTH VENGANALLUR VILLAGE, KRISHNAPURAM PANCHAYAT, RAJAPALAYAM, VIRUDHUNAGAR DISTRICT 626117
- 2) The Principal, 4680-AAA COLLEGE OF ENGINEERING AND TECHNOLOGY, KAMARAJAR EDUCATIONAL ROAD, AMATHUR VILLAGE, SIVAKASI, VIRUDHUNAGAR DISTRICT 626005

With a request to admit the student after confirming the eligibility of the student to continue the semester in which transfer is ordered. Transfer in even semester is not permissible as per norms.

Copy to,

**MONIKA B** TANCEM TYPE 3, NO.1, TNC COLONY, ALANGULAM

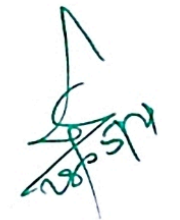

PRINCIPAL AAA COLLEGE OF ENGG. & TECHNOLOGY SIVAKASL.

Proceedings No: 14566/ECA1/2020

DATED: 27-10-2020

Sub: Technical Education - Engineering Colleges - Transfer of students between Institution B.E / B.Tech / B.Arch Part time (B.E / B.Tech / PG / MBA / MCA / MCA(L.E) / M.E / M.tech / M.Sc and B.Sc) Degree Courses - 2020 - 2021 - Odd semester (III, V, VII, IX) - Orders Issud - reg.

Ref: Transfer Applications forwarded by Principals of Engineering Colleges seeking Transfer of students

...........

With reference to the above, transfer is ordered during the odd semester of the year 2020-2021, the details of which are given below.

Register No.: 953317106022

Dated: 27-10-2020

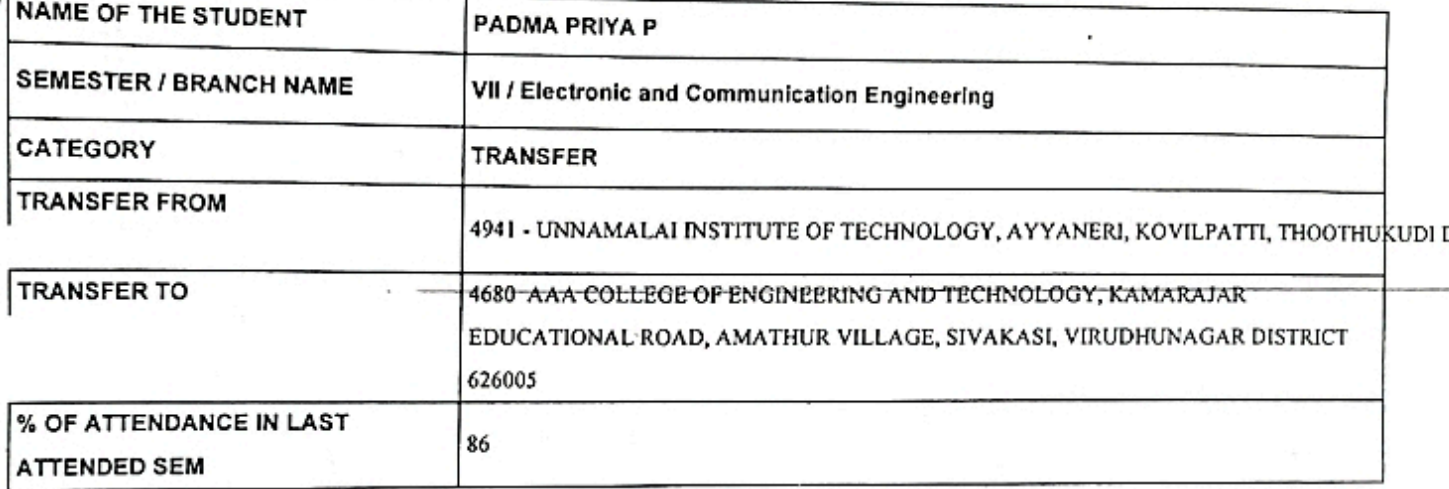

The above transfer is accorded based on details furnished by the respective principal like vacancy position, attendance details, lack of attendence particulars and documents submitted (Hall Ticket, Mark Sheets). Any discrepancy if brought to notice later by Anna University or authorities will lead to Cancellation of the transfer order.

college of Engg  $\mathcal{A}$ 

Sd. /-K.Vivekanandan **Director of Technical Education** 

628502

1) The Principal, 4941-UNNAMALARINSTITUTE OF TECHNOLOGY, AYYANERI, KOVILPATTI, THOOTHUKUDI DISTRICT

4680-AAA COLLEGE OF ENGINEERING AND TECHNOLOGY, KAMARAJAR EDUCATIONAL ROAD, 2) The Principal, AMATHUR VILLAGE, SIVAKASI, VIRUDHUNAGAR DISTRICT 626005

With a request to admit the student after confirming the eligibility of the student to continue the semester in which transfer is ordered. Transfer in even semester is not permissible as per norms.

Copy to, PADMA PRIYA P 339, CORONATION COLONY, SIVAKASI

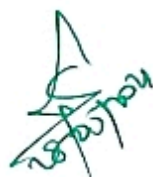

PRINCIP AAA COLLEGE OF ENGG. & TECHNOLOGY SIVAKASI.

Proceedings No: 14566/ECA1/2020

DATED: 27-10-2020

Sub: Technical Education - Engineering Colleges - Transfer of students between Institution B.E / B.Tech / B.Arch Part time (B.E / B.Tech / PG / MBA / MCA / MCA(L.E) / M.E / M.tech / M.Sc and B.Sc) Degree Courses - 2020 - 2021 - Odd semester (III, V, VII, IX) - Orders Issud - reg.

Ref: Transfer Applications forwarded by Principals of Engineering Colleges seeking Transfer of students

With reference to the above, transfer is ordered during the odd semester of the year 2020-2021, the details of which are given below.

Register No.: 913217104013

Dated: 27-10-2020

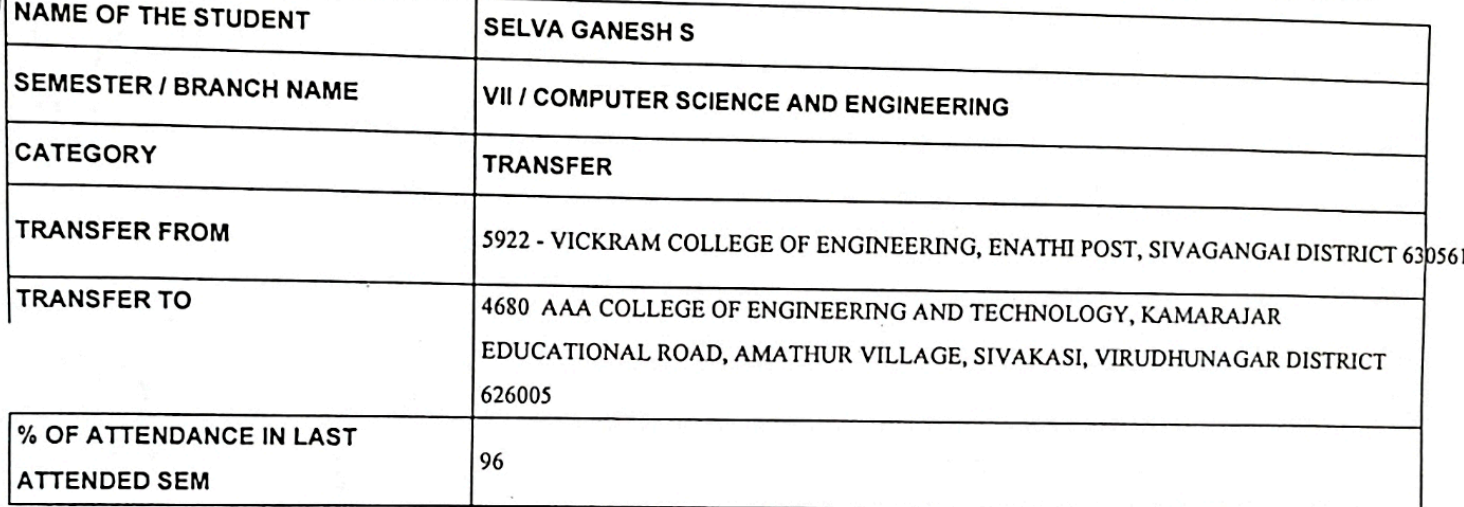

The above transfer is accorded based on details furnished by the respective principal like vacancy position, attendance details, lack of attendence particulars and documents submitted (Hall Ticket, Mark Sheets). Any discrepancy if brought to notice later by Anna University or authorities will lead-to Cancellation of the transfer order.

College of Engg.  $e^{C}$ ¢ Amathur

Sd. /-K.Vivekanandan **Director of Technical Education** 

- 5922-VICKRAM COLLEGE OF ENGINEERING, ENATHI POST, SIVAGANGAI DISTRICT 630561 1) The Principal,
- 4680-AAA COLLEGE OF ENGINEERING AND TECHNOLOGY, KAMARAJAR EDUCATIONAL ROAD, 2) The Principal, AMATHUR VILLAGE, SIVAKASI, VIRUDHUNAGAR DISTRICT 626005

With a request to admit the student after confirming the eligibility of the student to continue the semester in which transfer is ordered. Transfer in even semester is not permissible as per norms.

Copy to,

**SELVA GANESH S** 4/C, THANDALKARANPATTI 1ST STREET PALANGANATHAM

AAA COLLEGE OF ENGG. & TECHNOLOGY **Scanned By Scanner Go** 

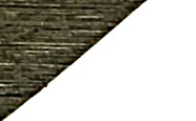

Proceedings No: 14566/ECA1/2020

DATED: 27-10-2020

Sub: Technical Education - Engineering Colleges - Transfer of students between Institution B.E / B.Tech / B.Arch Part time (B.E / B.Tech / PG / MBA / MCA / MCA(L.E) / M.E / M.tech / M.Sc and B.Sc) Degree Courses - 2020 - 2021 - Odd semester (III, V, VII, IX) - Orders Issud - reg.

Ref: Transfer Applications forwarded by Principals of Engineering Colleges seeking Transfer of students

\*\*\*\*\*\*\*\*\*\*\*\*\*\*\*

With reference to the above, transfer is ordered during the odd semester of the year 2020-2021, the details of which are given below.

Register No.: 210418103033

Dated: 27-10-2020

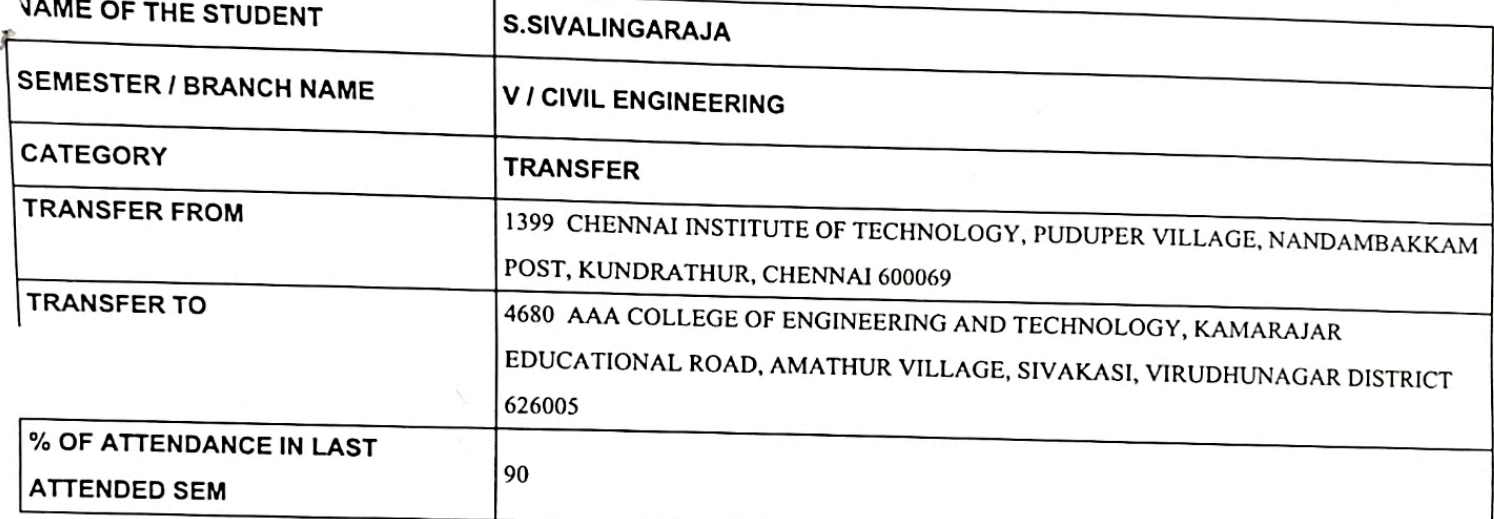

The above transfer is accorded based on details furnished by the respective principal like vacancy position, attendance details, lack of attendence particulars and documents submitted (Hall Ticket, Mark Sheets). Any discrepancy if brought to  $\mathcal E$ stice later by Anna University or authorities will lead to Cancellation of the transfer order.

college of Engg Amathur SIVAKASI

Sd. /-K.Vivekanandan **Director of Technical Education** 

PRINCIPAL AAA COLLEGE OF ENGG. & TECHNOLOGY

Scanned By Scanner Gossi.

1399-CHENNAI INSTITUTE OF TECHNOLOGY, PUDUPER VILLAGE, NANDAMBAKKAM POST, 1) The Principal, KUNDRATHUR, CHENNAI 600069

4680-AAA COLLEGE OF ENGINEERING AND TECHNOLOGY, KAMARAJAR EDUCATIONAL ROAD, 2) The Principal, AMATHUR VILLAGE, SIVAKASI, VIRUDHUNAGAR DISTRICT 626005

With a request to admit the student after confirming the eligibility of the student to continue the semester in which transfer is ordered. Transfer in even semester is not permissible as per norms.

Copy to,

S.SIVALINGARAJA 14, PANDI VINAYAGAR KOIL STREET.

#### All India Council for Technical Education (A Statutory body under Ministry of HRD, Govt. of India)

Nelson Mandela Marg, Vasant Kunj, New Delhi-110070 Website: www.alcte-india.org

**APPROVAL PROCESS 2020-21 APPROVAL PROCESS 2020-21** 

**Extension of Approval (EoA) => Fig.** 

F.No. Southern/1-7013073005/2020/EOA

To,

The Principal Secretary (Higher Education) Govt. of Tamil Nadu, N. K. M. Bld. 6th Floor Secretariat, Chennai-600009

Sub: Extension of Approval for the Academic Year 2020-21

Ref: Application of the Institution for Extension of Approval for the Academic Year 2020-21

Sir/Madam,

In terms of the provisions under the All India Council for Technical Education (Grant of Approvals for Technical Institutions) Regulations 2020 notified by the Council vide notification number F.No. AB/AICTE/REG/2020 dated 4<sup>th</sup> February 2020 and norms standards, procedures and conditions prescribed by the Council from time to time, I am directed to convey the approval to

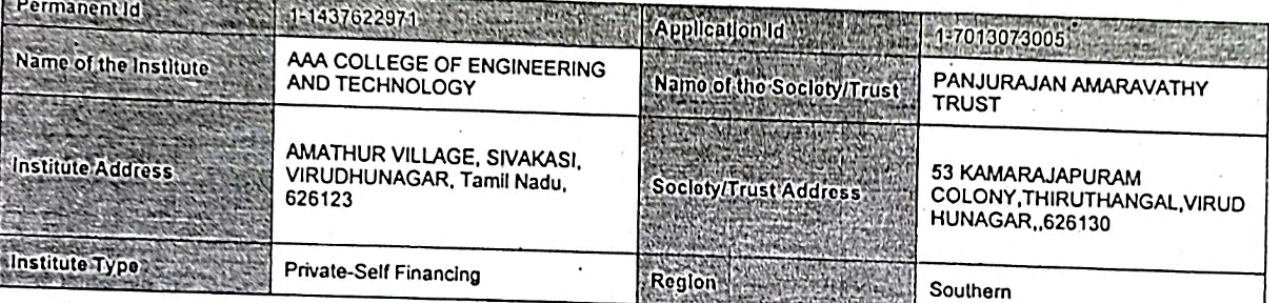

To conduct following Courses with the Intake Indicated below for the Academic Year 2020-21 **STATISTICS** IN A PROPERTY

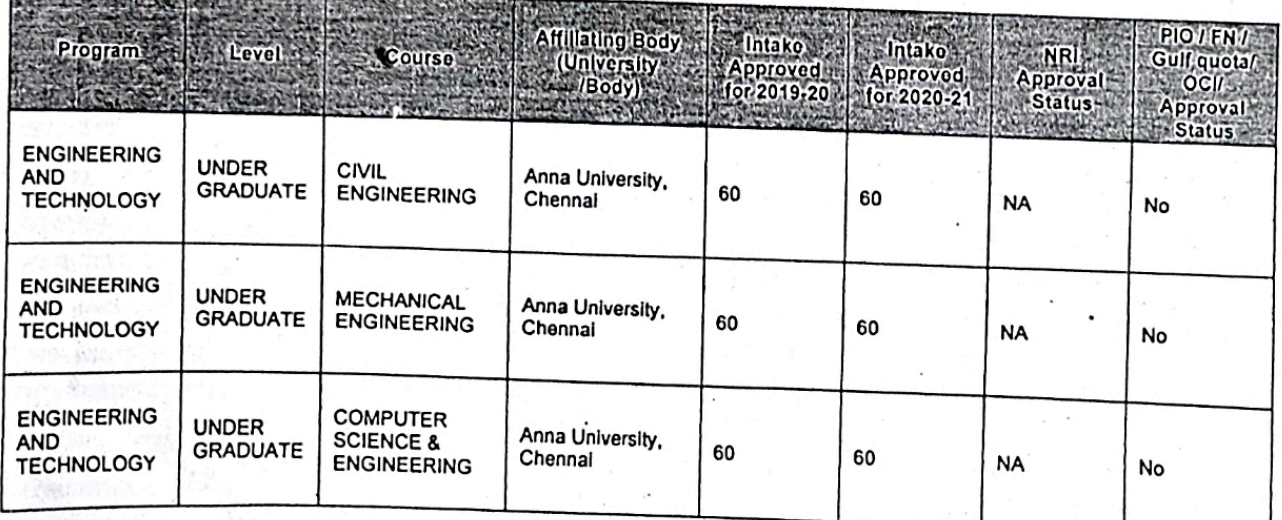

Application No:1-7013073005

AD Mote: This is a Computer generated Report. No signature is required:<br>Printed By : aicn006186 ALL INDIA COUNCIL FOR TECHNICAL EDUCATION

Page 1 of 3

Dato: 30-Apr-2020

Letter Printed On:21 May 2020

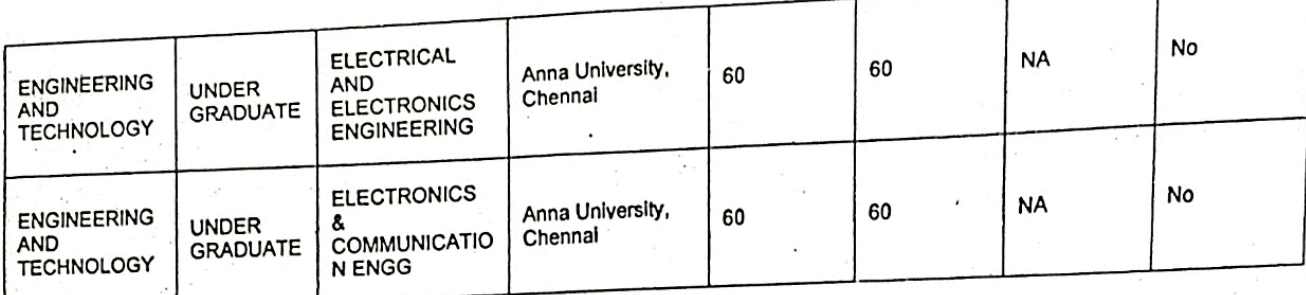

It is mandatory to comply with all the essential requirements as given in APH 2020-21 (Appendix 6)

#### **Important Instructions**

- 1. The State Government/ UT/ Directorate of Technical Education/ Directorate of Medical Education shall ensure that 10% of reservation The State Government our Directorate of Technical European Directorate of Incorporational from the Academic year 2020-21 is Implemented without affecting the reservation percentages of SC/ ST/ OBC/ General. However, this would not be applicable in the case of Minority Institutions referred to the Clause (1) of Article 30 of Constitution of Indi Increase in annual permitted strength over a maximum period of two years beginning with the Academic Year 2020-21
- 2. The Institution offering courses earlier in the Regular Shift, First Shift, Second Shift/Part Time now amalgamated as total intake shall have to fulfil all facilities such as Infrastructure, Faculty and other requirements as per the norms specified in the Approval Process Handbook 2020-21 for the Total Approved Intake. Further, the Institutions Deemed to be Universities/ Institutions having Accreditation/ Autonomy status shall have to maintain the Faculty: Student ratio as specified in the Approval Process Handbook. All such Institutions/ Universities shall have to create the necessary Faculty, Infrastructure and other facilities WITHIN 2 YEARS to fulfil the norms based on the Affidavit submitted to AICTE.
- In case of any differences in content in this Computer generated Extension of Approval Letter, the content/information as approved by the Executive Council / General Council as available on the record of AICTE shall be final and binding. 3
- Strict compliance of Anti-Ragging Regulation: Approval Is subject to strict compliance of provisions made in AICTE Regulation inotified vide F. No. 373/Legal/AICTE/2009 dated July 1, 2009 for Prevention and Prohibition of Ragging in Technical Institutions. In case Institution fails to take adequate steps to Prevent Ragging or fails to act in accordance with AICTE Regulation or fails to punish perpetrators or incidents of Ragging, it will be liable to take any action as defined under clause 9(4) of the said Regulation.

Prof.Rajive Kumar **Member Secretary, AICTE** 

Copy to:

- The Director Of Technical Education\*\*, Tamil Nadu 1.
- The Registrar\*,  $2.$ Anna University, Chennai
- The Principal / Director,  $\overline{\mathbf{a}}$ . AAA COLLEGE OF ENGINEERING AND TECHNOLOGY Amathur Village, Sivakasl, Virudhunagar, Tamil Nadu, 626123
- The Secretary / Chairman, 53 KAMARAJAPURAM COLONY

ALL INDIA COUNCIL FOR TECHNICAL EDUCATION Application No:1-7013073005 Note: This is a Computer generated Report. No signature is required. Printed By: aicn006186

Page 2 of 3

Letter Printed On:21 May 2020

**Scanned By Scanner Go** 

THIRUTHANGAL, VIRUDHUNAGAR ,626130

- The Regional Officer, 5. The Regional Officer,<br>All India Council for Technical Education<br>Shastd Bhavon 26, U.S. Shastri Bhawan 26, Haddows Road Chennai - 600 006, Tamil Nadu
- 6. **Guard File(AICTE)**

## Note: Validity of the Course details may be verified at http://www.aicte-india.org/

at Individual Approval letter copy will not be communicated through Post/Email. However, consolidated list of Approved Institutions(bulk) will be shared through official Email Address to the concerned Authorities mentioned

College of Engg. lec1 ዮ Amathur AS.

PRINCIPAL **PRINCIPAL**<br>AAA COLLEGE OF ENGG. & TECHNOLOGY SIVAKASI.

ALL INDIA COUNCIL FOR TECHNICAL EDUCATION Page 3 of 3<br>Note: This is a Computer generated Report. No signature is required.<br>Printed By : aicnCO6186 Printed By : aicnCO6186 SCANNed By SCANNET GO 29

Page 3 of 3 Letter Printed On:24 May 2020

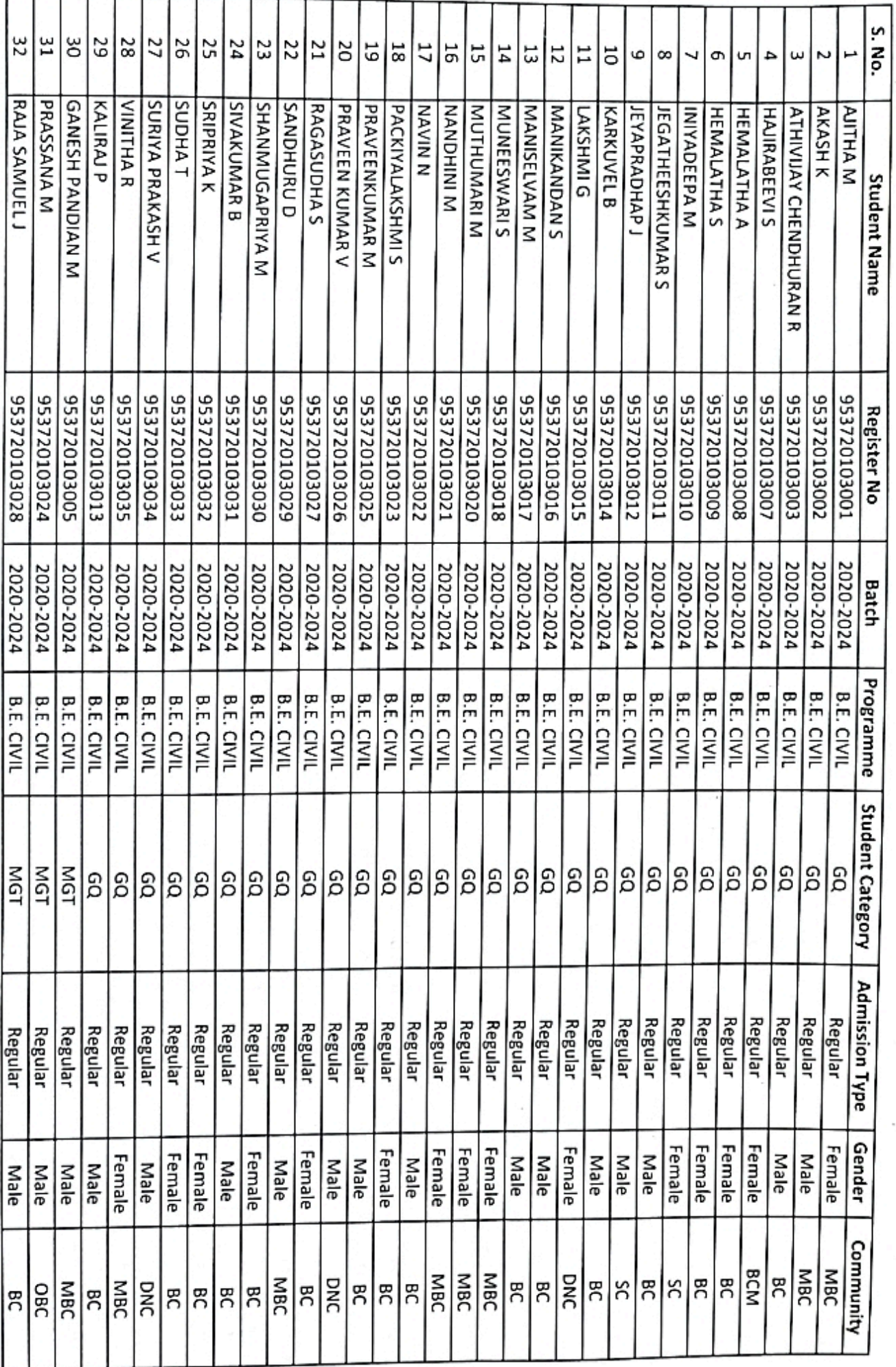

MANE LIST  $2020 - 21$ 

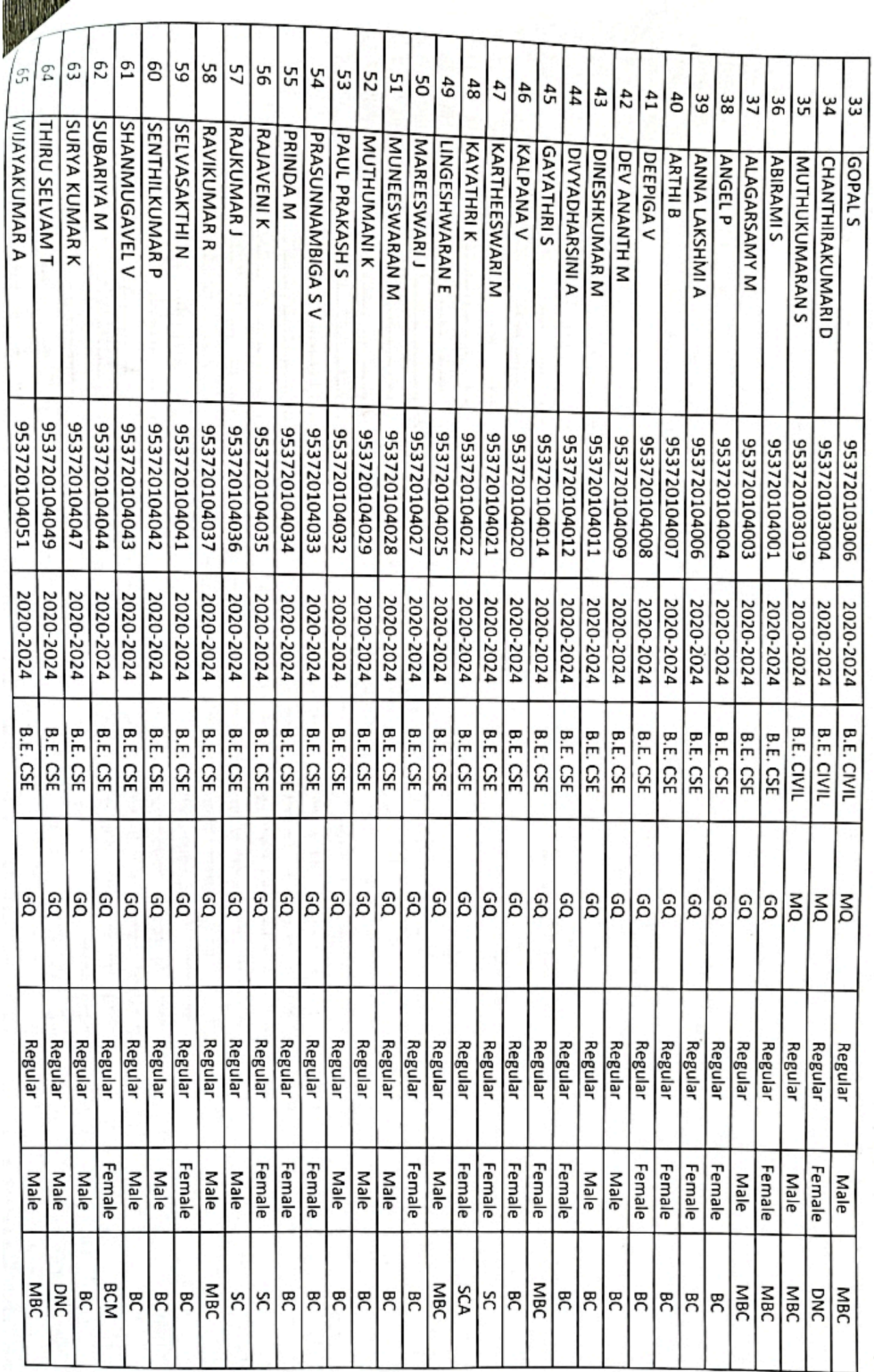

 $.31$ 

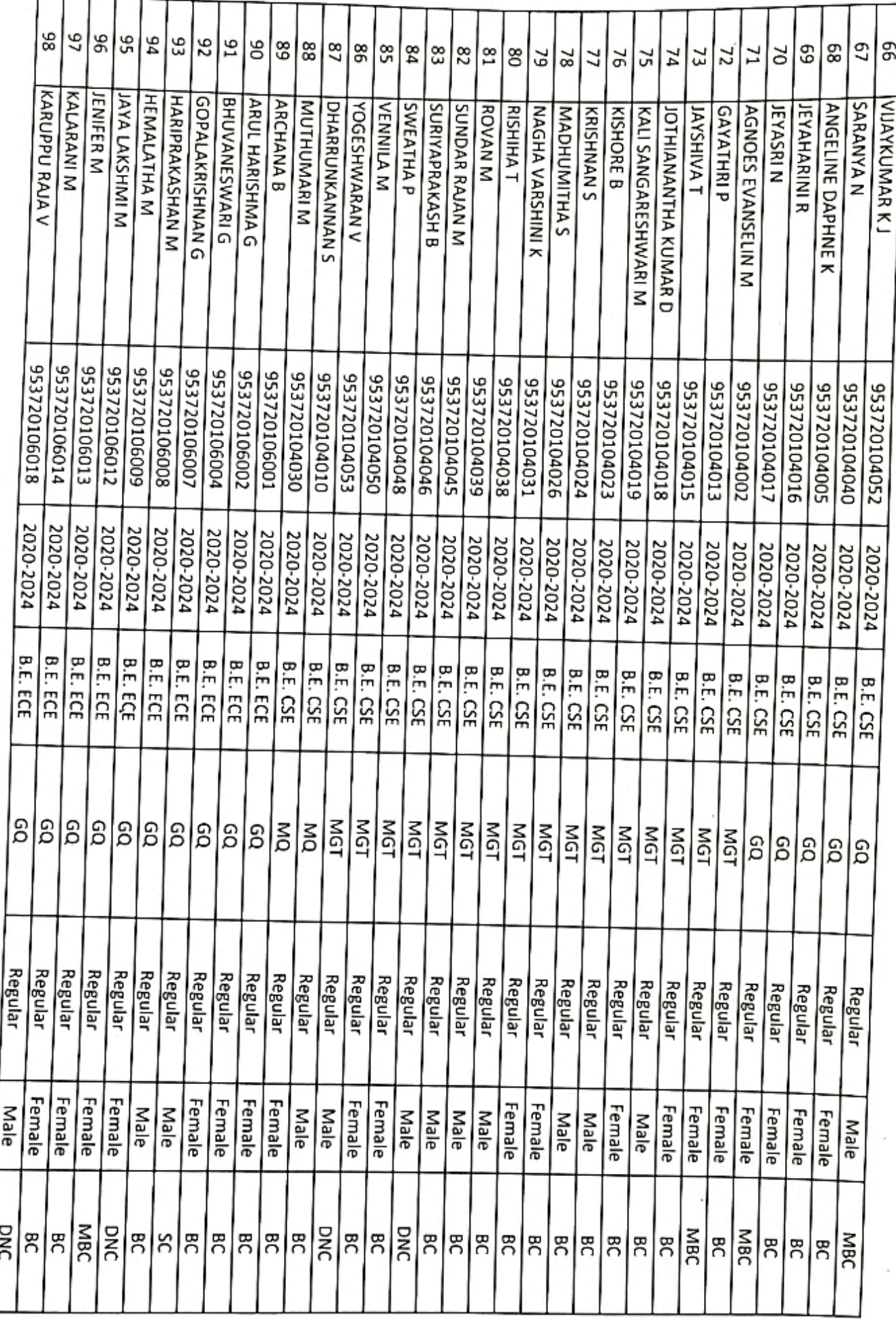

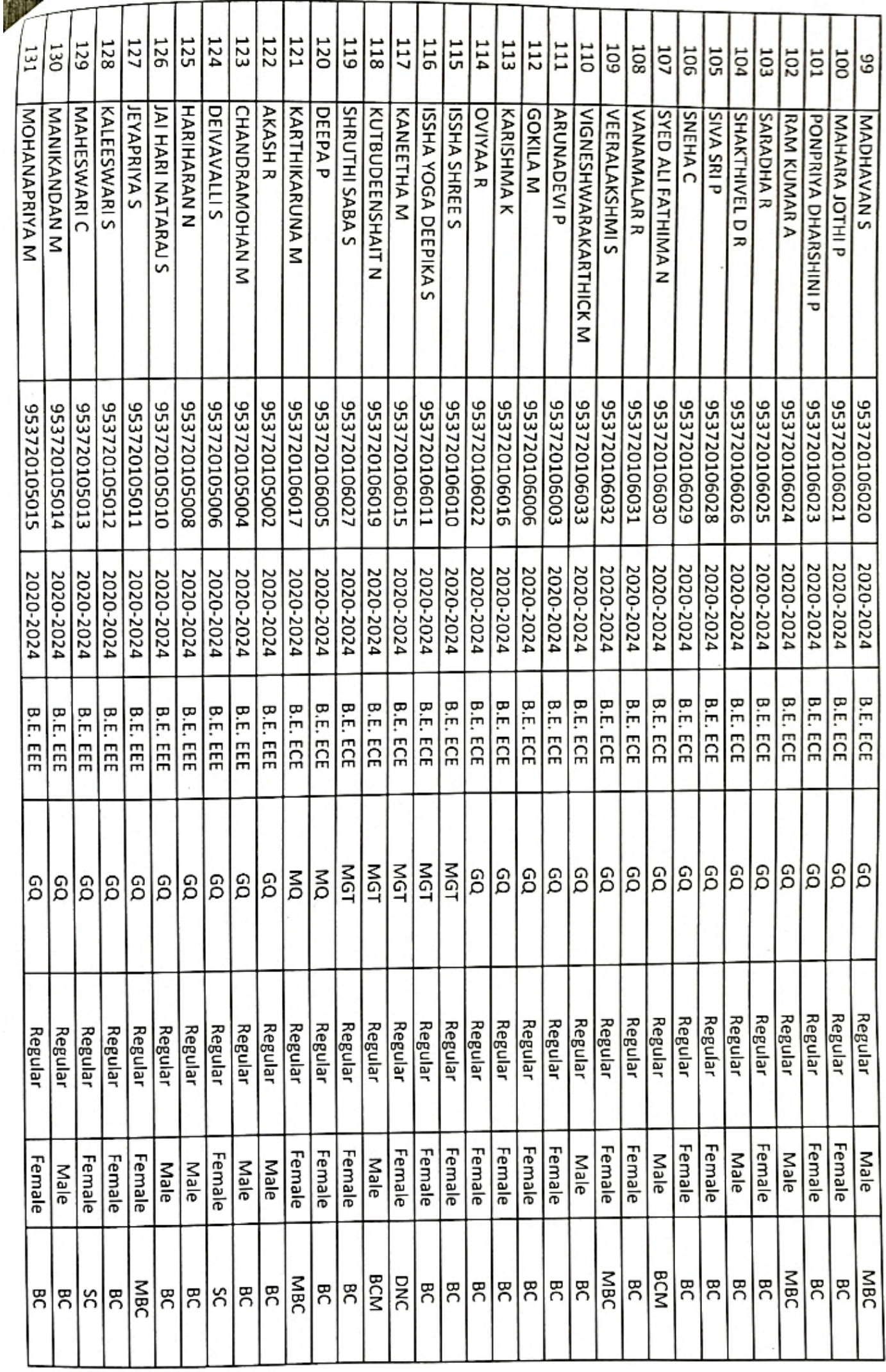

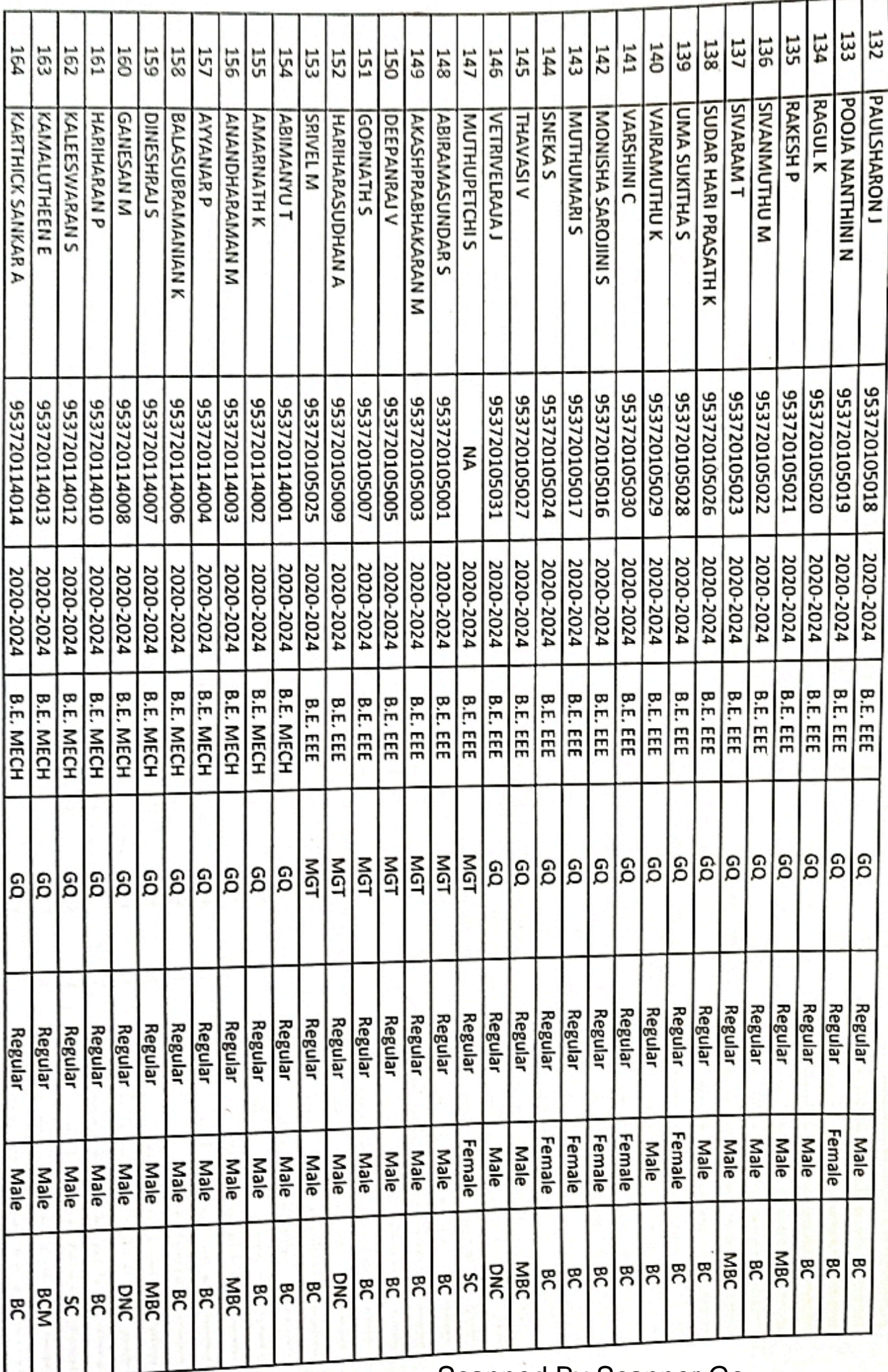

D

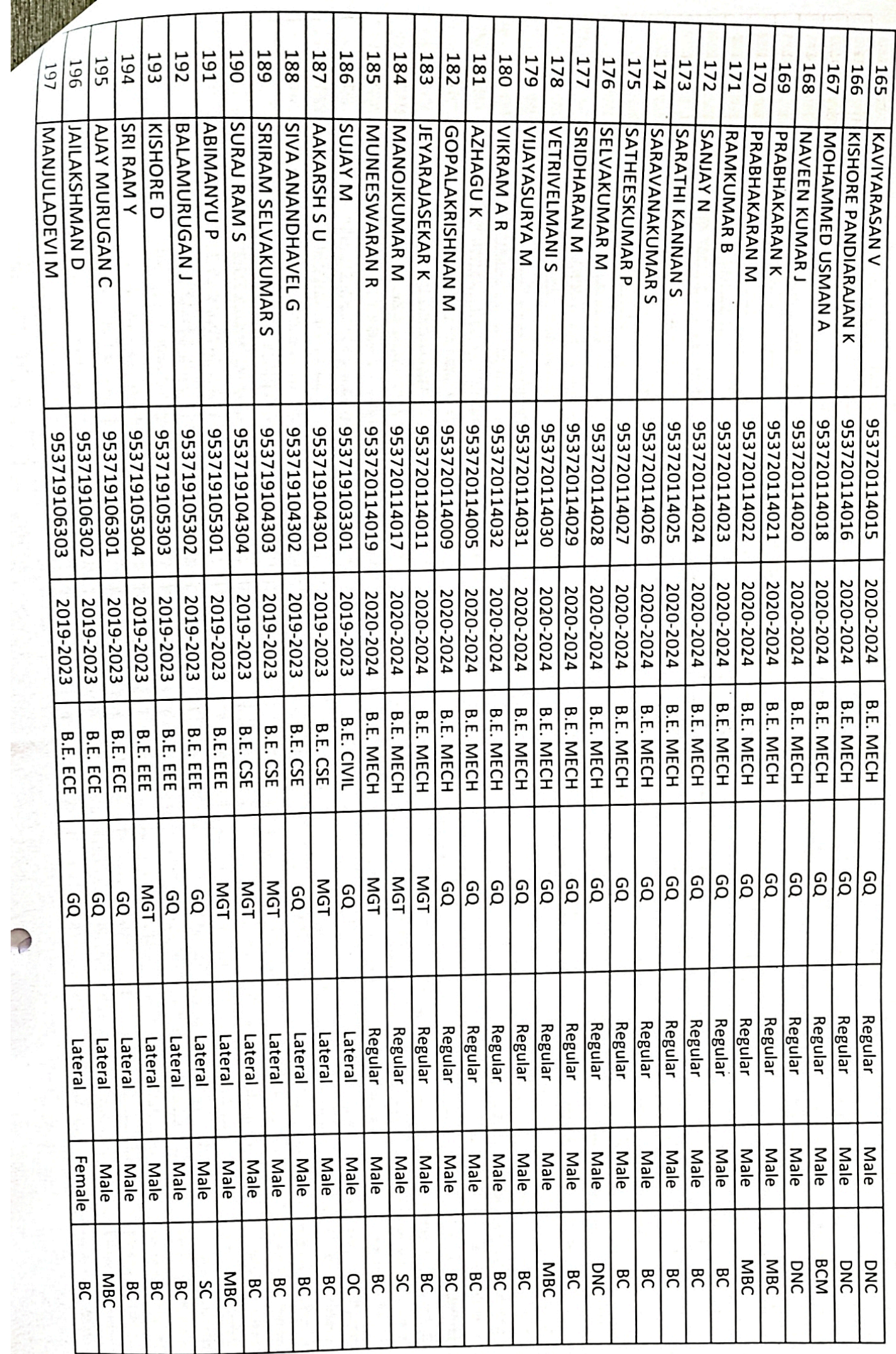

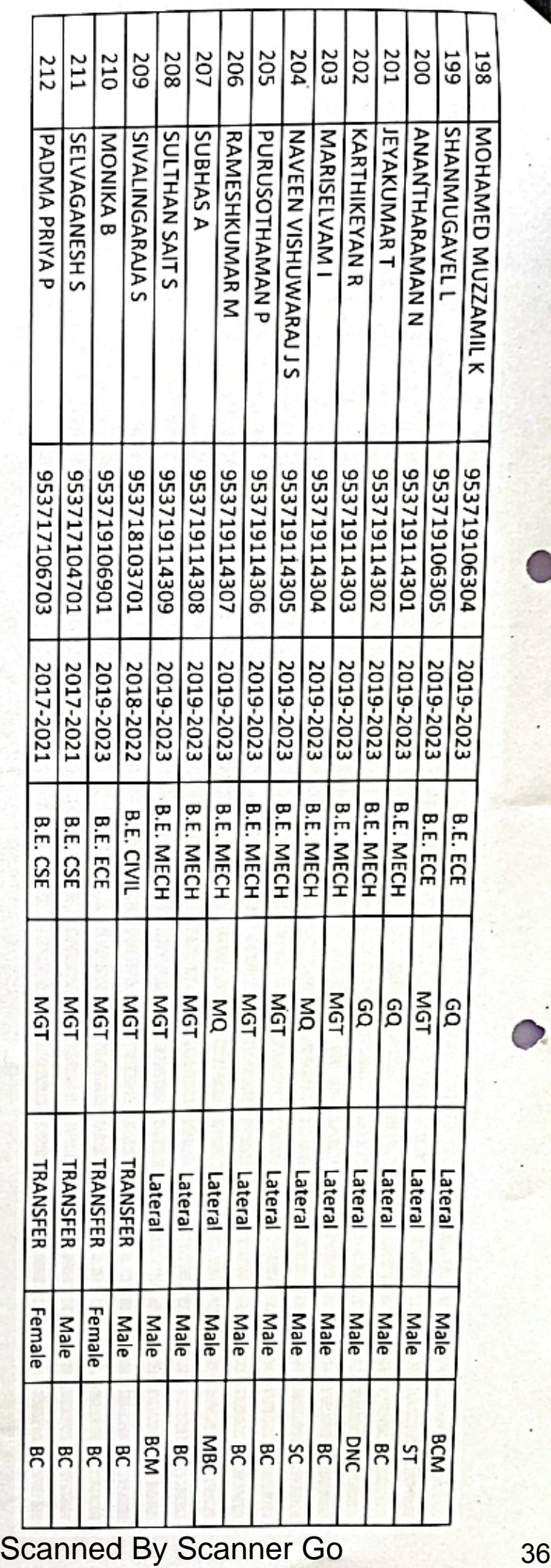

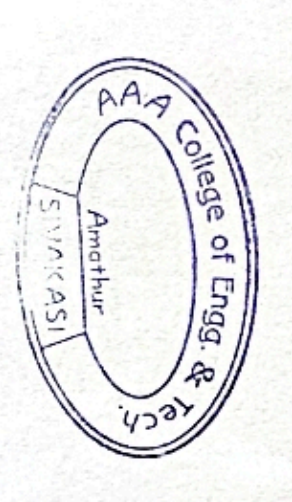

 $\delta_{\rm z}$ 

**PRINCIPAL<br>AAA COLLEGE OF ENGG. & TECHNOLOGY<br>SIVAKASI.**